# Fundamentale Organisations- & Architekturprobleme durch **Cross-Project Clone Detection finden**

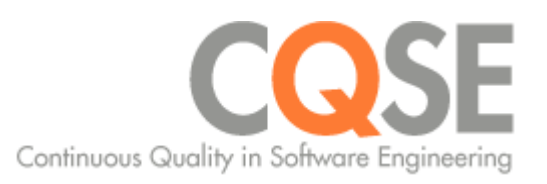

Dr. Elmar Jürgens

# Über Mich

### Forschung

- Clone Detection, Architekturanalyse  $\Box$
- Effektivität und Effizient von QS-Maßnahmen  $\blacksquare$

### **Beratung**

- Gründer
- Qualitäts-Bewertung & Qualitäts-Controlling  $\overline{\phantom{a}}$

#### Gesellschaft für Informatik

- Zum Junior-Fellow ernannt  $\overline{\phantom{a}}$
- Erfahruzngsaustausch Forschung <-> Praxis  $\overline{\phantom{a}}$

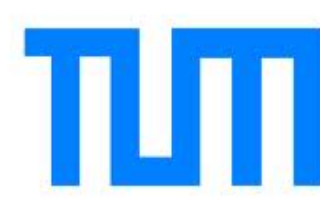

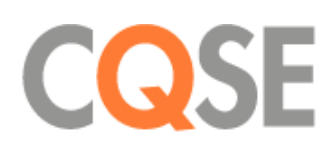

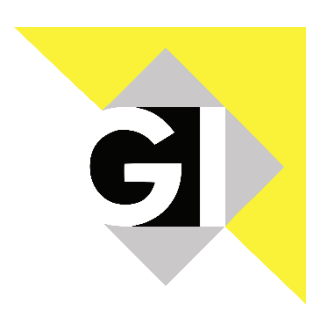

```
// Utilities for arrays of elements
// Utilities for arrays of elements
public String showElements(ModelElement[] elements, String nomsg) {
                                                                      public String showElements(ModelElement[] elements, String nomsg) {
  boolean found = false:
                                                                         boolean found = false:
  StringBuffer res = new StringBuffer();
                                                                         StringBuffer res = new StringBuffer();
  if (elements != null) {
                                                                         if (elements != null) {
    Index.getInstance().setCurrentRenderer(
                                                                           Index.getInstance().setCurrentRenderer(
         FlatReferenceRenderer.getInstance());
                                                                                FlatReferenceRenderer.getInstance());
    for (int i = 0; i < elements.length; i++) {
                                                                           for (int i = 0; i < elements.length; i++) {
                                                                              ModelElement el = elements[i];ModelElement el =elements[i];
       res.append(showElementLink(el)).append(HTML.LINE_BREAK);
                                                                              res.append(showElementLink(el)).append(HTML.LINE_BREAK);
       found = true;found = true:Index.getInstance().resetCurrentRenderer();
                                                                           Index.getInstance().resetCurrentRenderer();
  if (!found & nomsq != null 88 nomsq, length() > 0) {
                                                                         if (!found && nomsg.length() > 0) {
    res.append(HTML.italics(nomsg));
                                                                           res.append(HTML.italics(nomsq));
                                                                         ŀ
                                                                         return res.toString();
  return res.toString();
λ
```
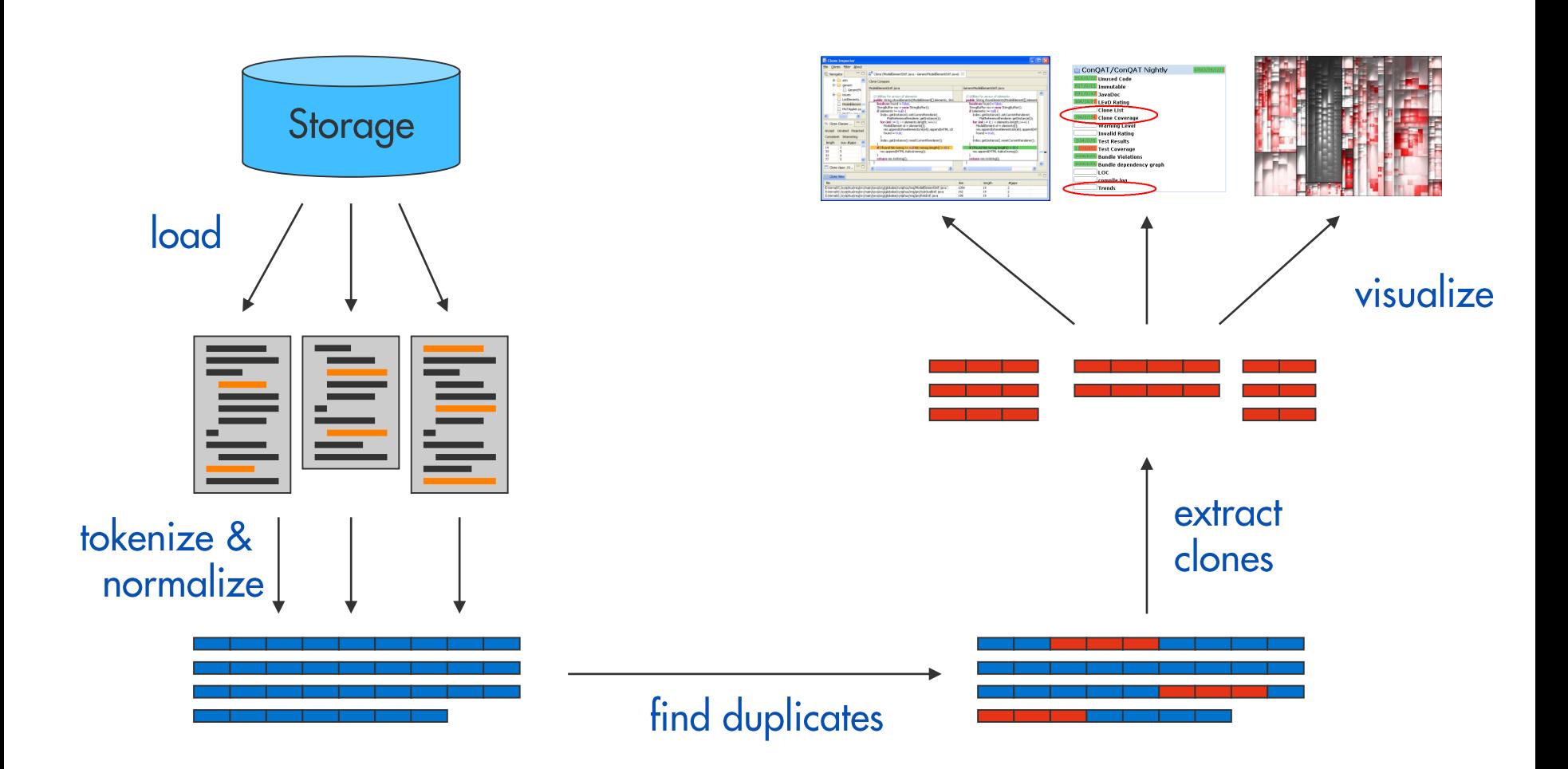

## Normalisierung

```
String readFileUtf8(File file) {
    FileInputStream in = new FileInputStream(file);
    byte[] buffer = new byte[file.length()];
    in.read(buffer); in.close();
    return new String(buffer, "UTF-8");
```

```
String readFileUtf16(File file) {
    FileInputStream in = new FileInputStream(file);
    byte[] buffer = new byte[file.length()];
    in.read(buffer); in.close();
    return new String(buffer, "UTF-16");
```

```
\frac{1}{1}id0\frac{1}{1}d1(\frac{1}{1}d2 id3) {
     id0 id2 = new id0(id4);
     id0[] id1 = new id0[id2.id3()];
     id0.id1(id2); id0.id3();
     return new id0(id1, lit0);
}
```

```
id0 id1(id2 id3) {
    id0 id2 = new id0(id4);
    id0[] id1 = new id0[id2.id3()];
    id0.id1(id2); id0.id3();
    return new id0(id1, lit0);
}
```
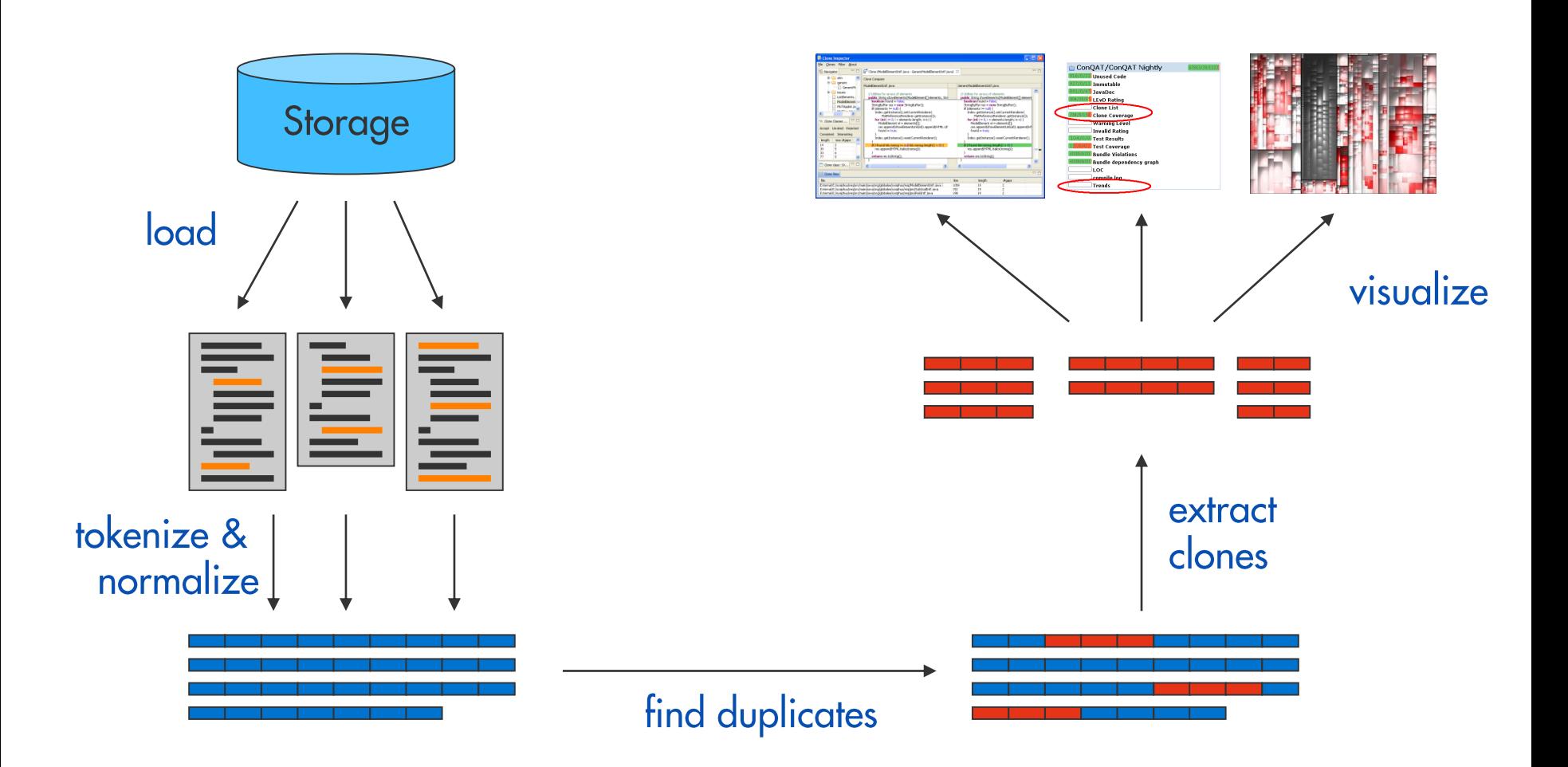

ABAP, ADA, C, C#, C++, Cobol, Java, JavaScript, Matlab, PHP, PL/I, PL/SQL, Python, T-SQL, VB, VB.NET, XML, ...

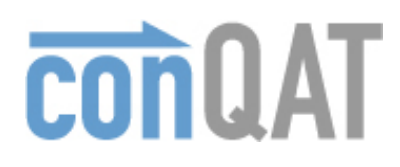

```
// Utilities for arrays of elements
public String showElements(ModelElement[] elements, String nomsg) {
  boolean found = false;
  StringBuffer res = new StringBuffer();
  if (elements != null) {
    Index.getInstance().setCurrentRenderer(
         FlatReferenceRenderer.getInstance());
    for (int i = 0; i < elements.length; i++) {
       ModelElement el = elements[i];
       res.append(showElementLink(el)).append(HTML.LINE_BREAK);
       found = true}
    Index.getInstance().resetCurrentRenderer();
  if (!found 8& nomsg != null 8& nomsg.length() > 0) {
    res.append(HTML.italics(nomsg));
  ł
  return res.toString();
}
```
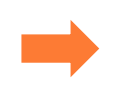

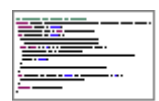

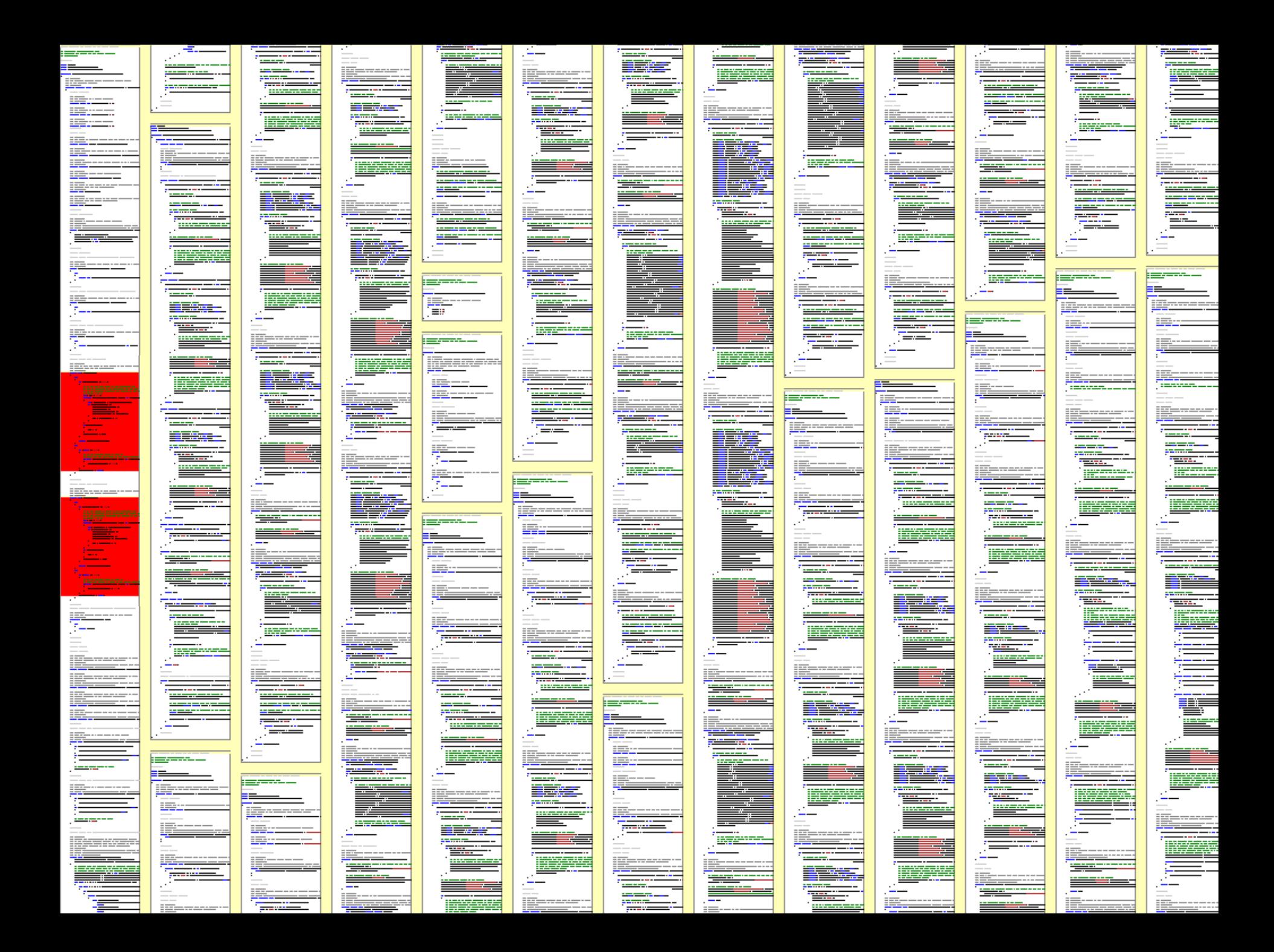

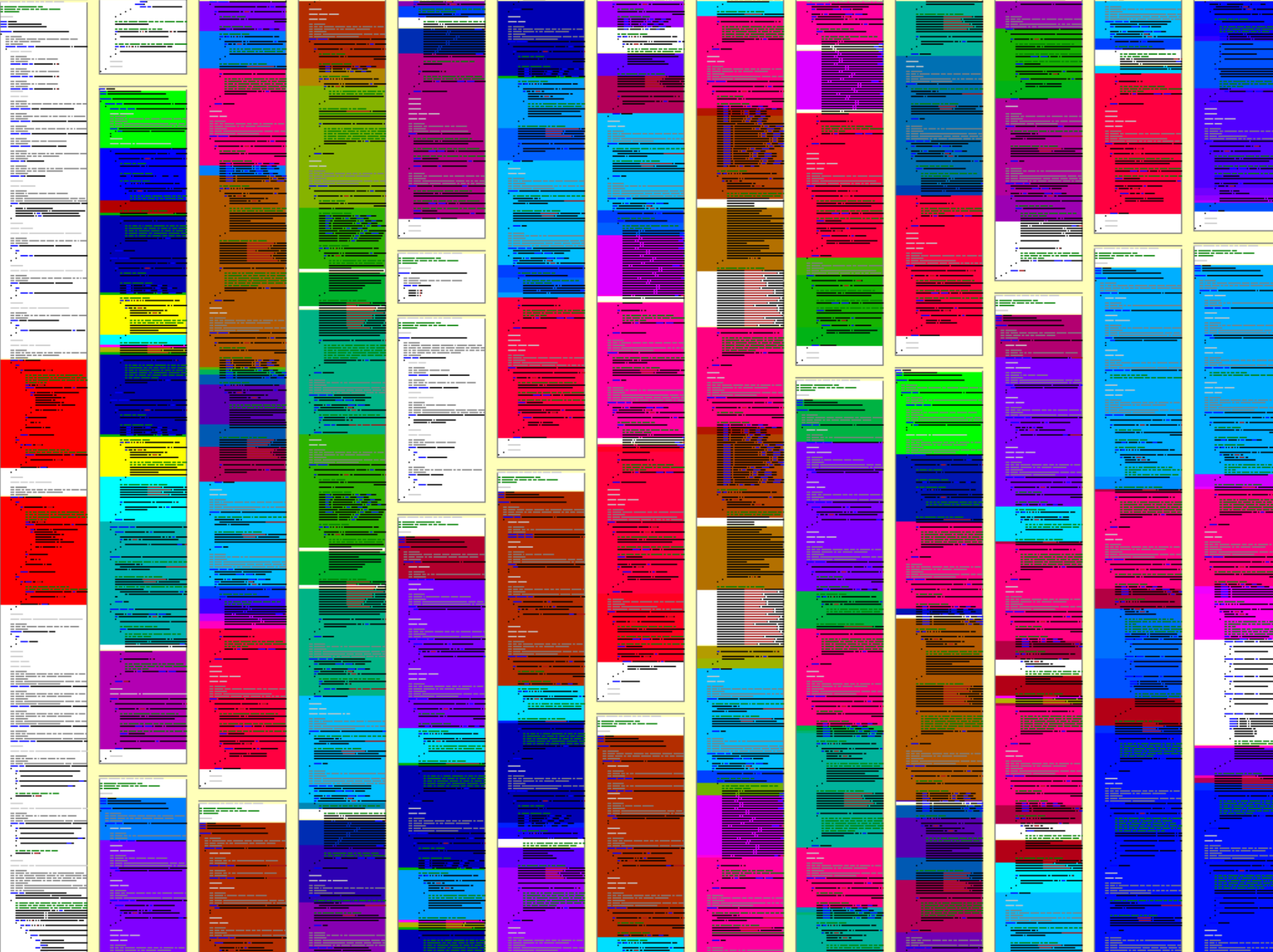

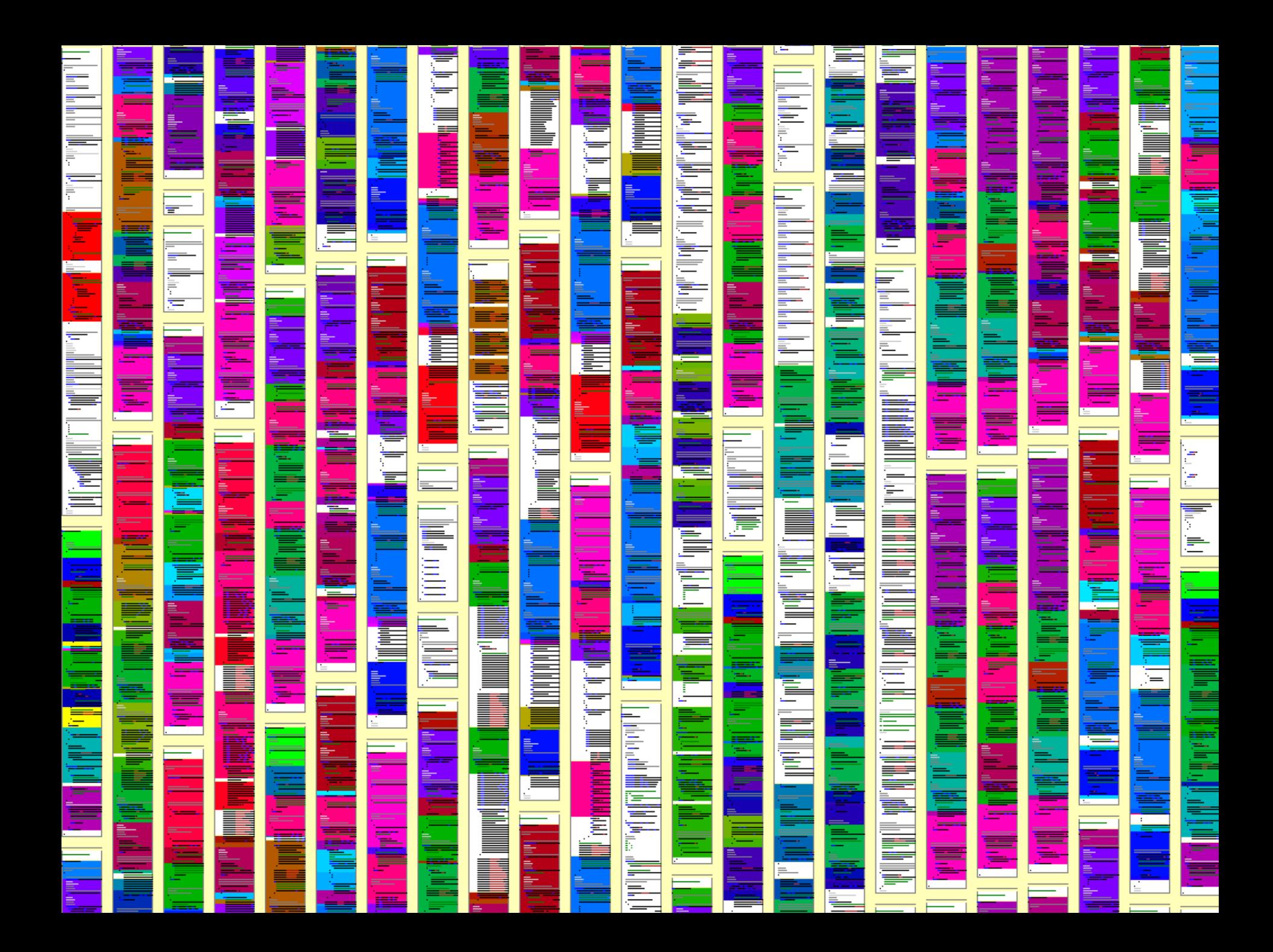

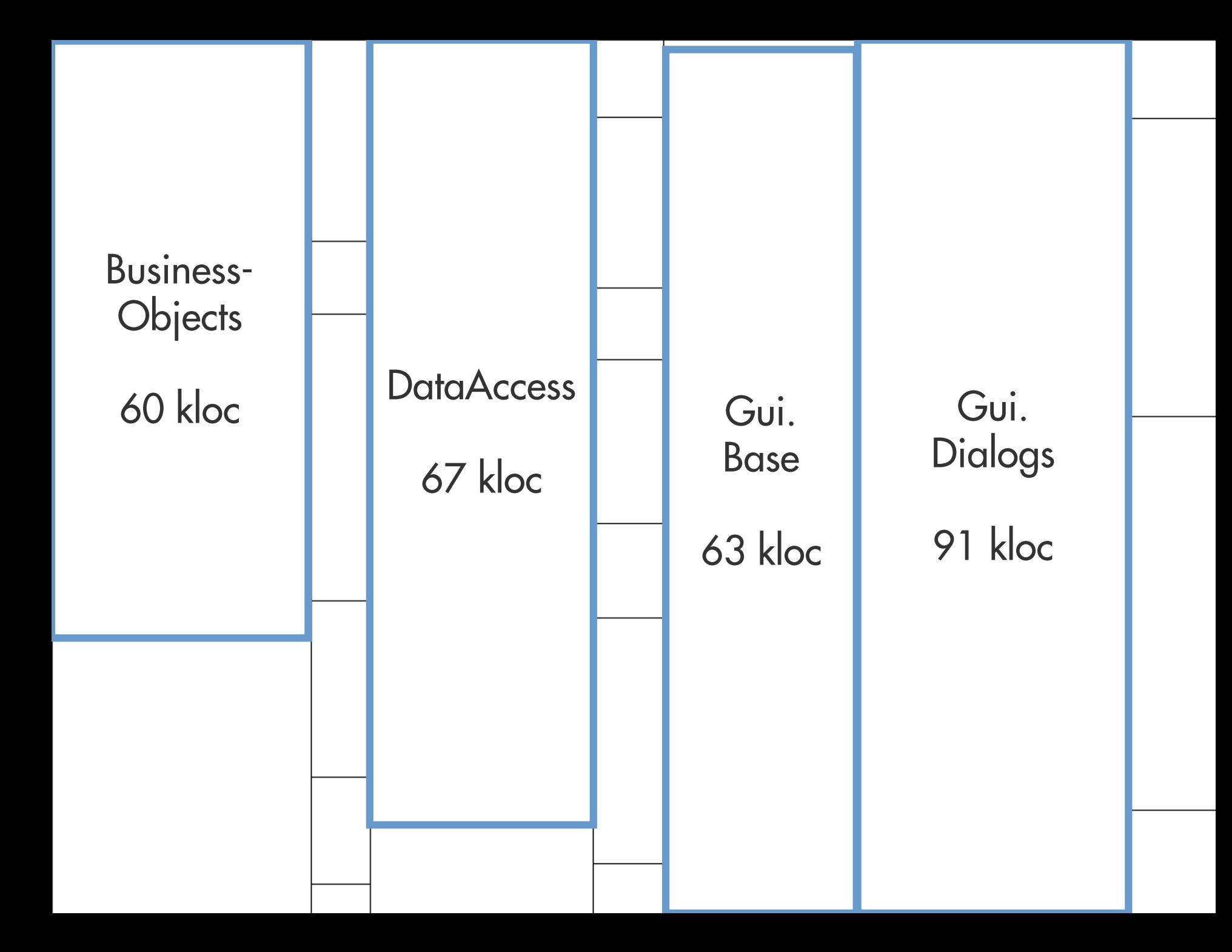

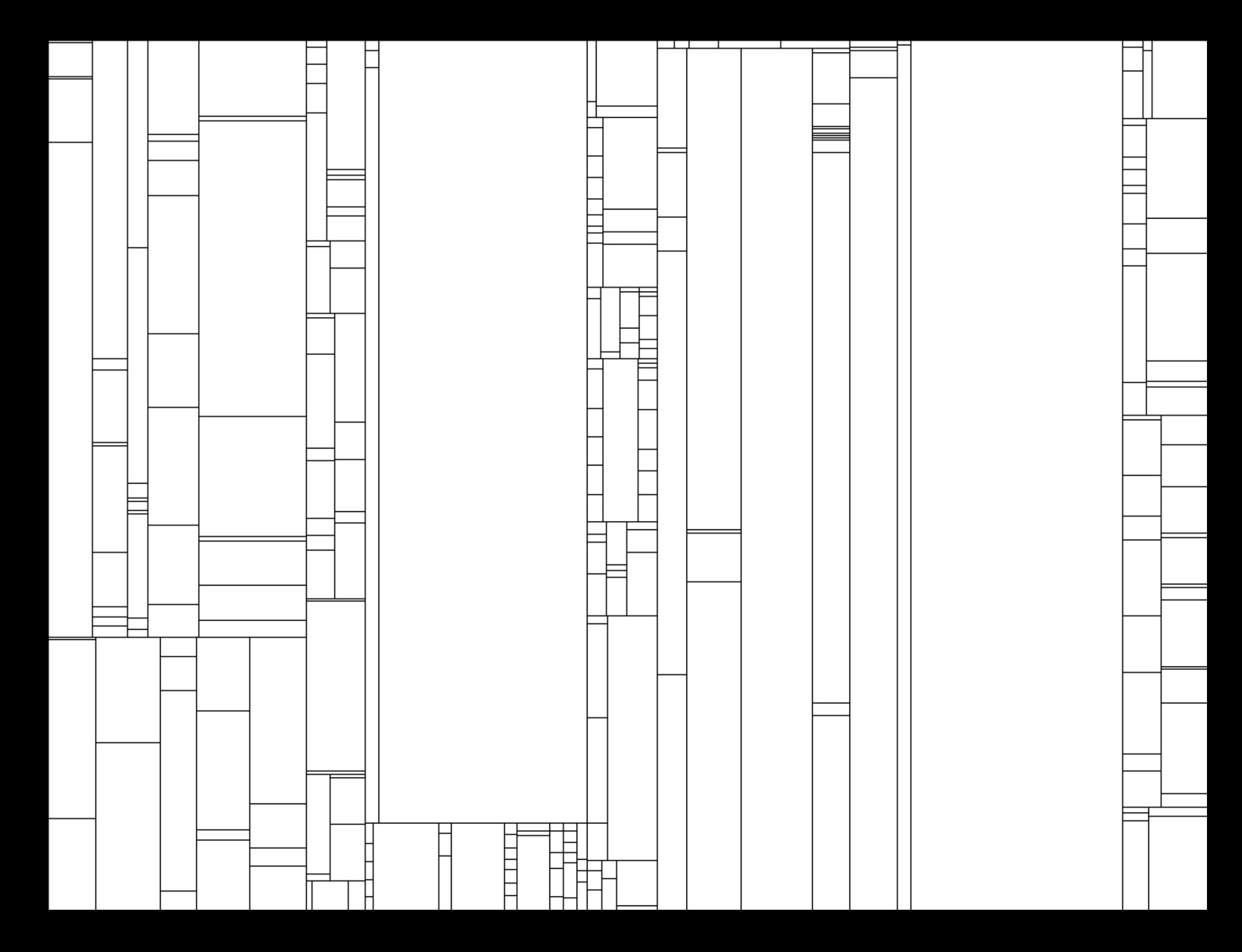

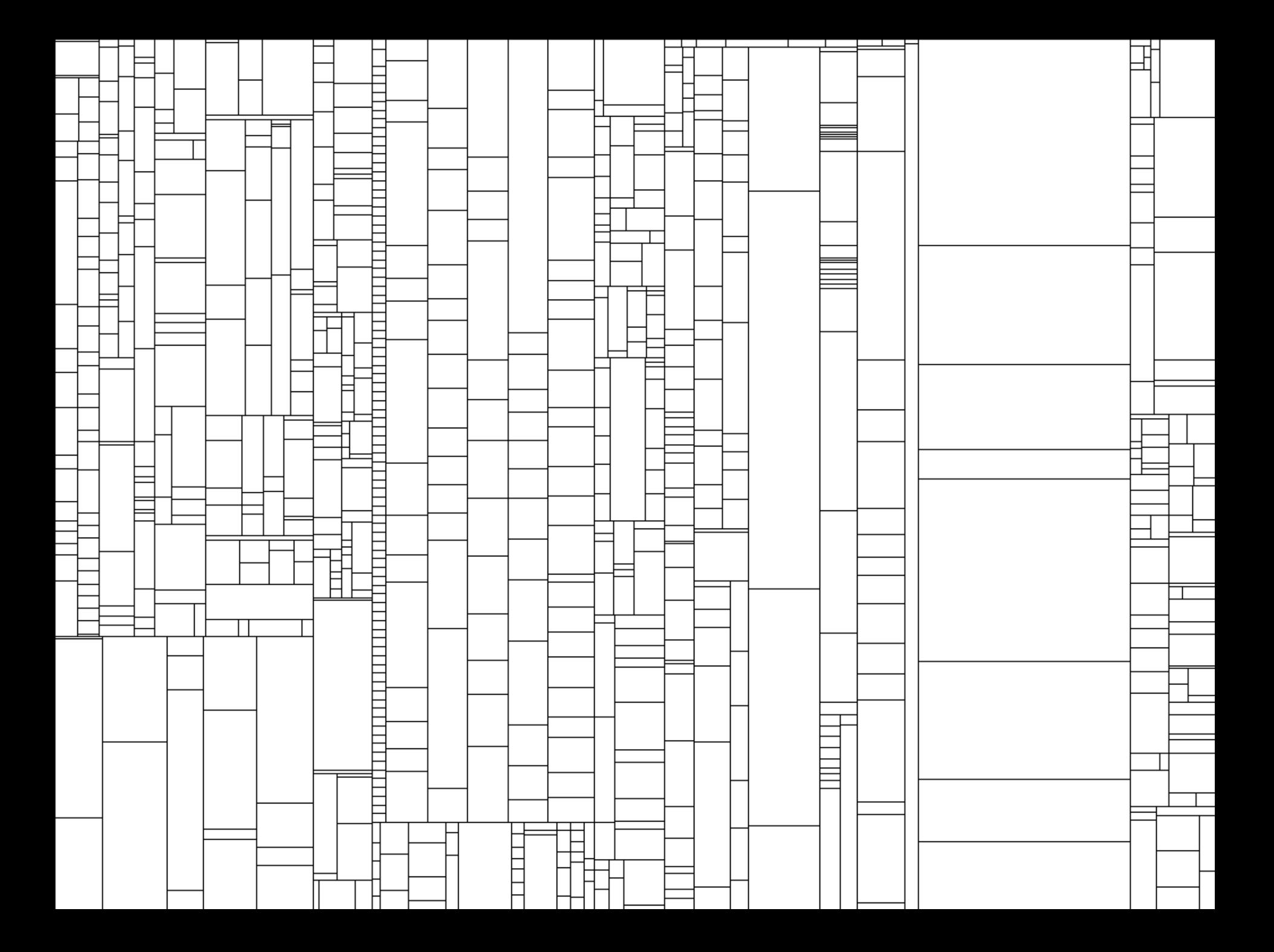

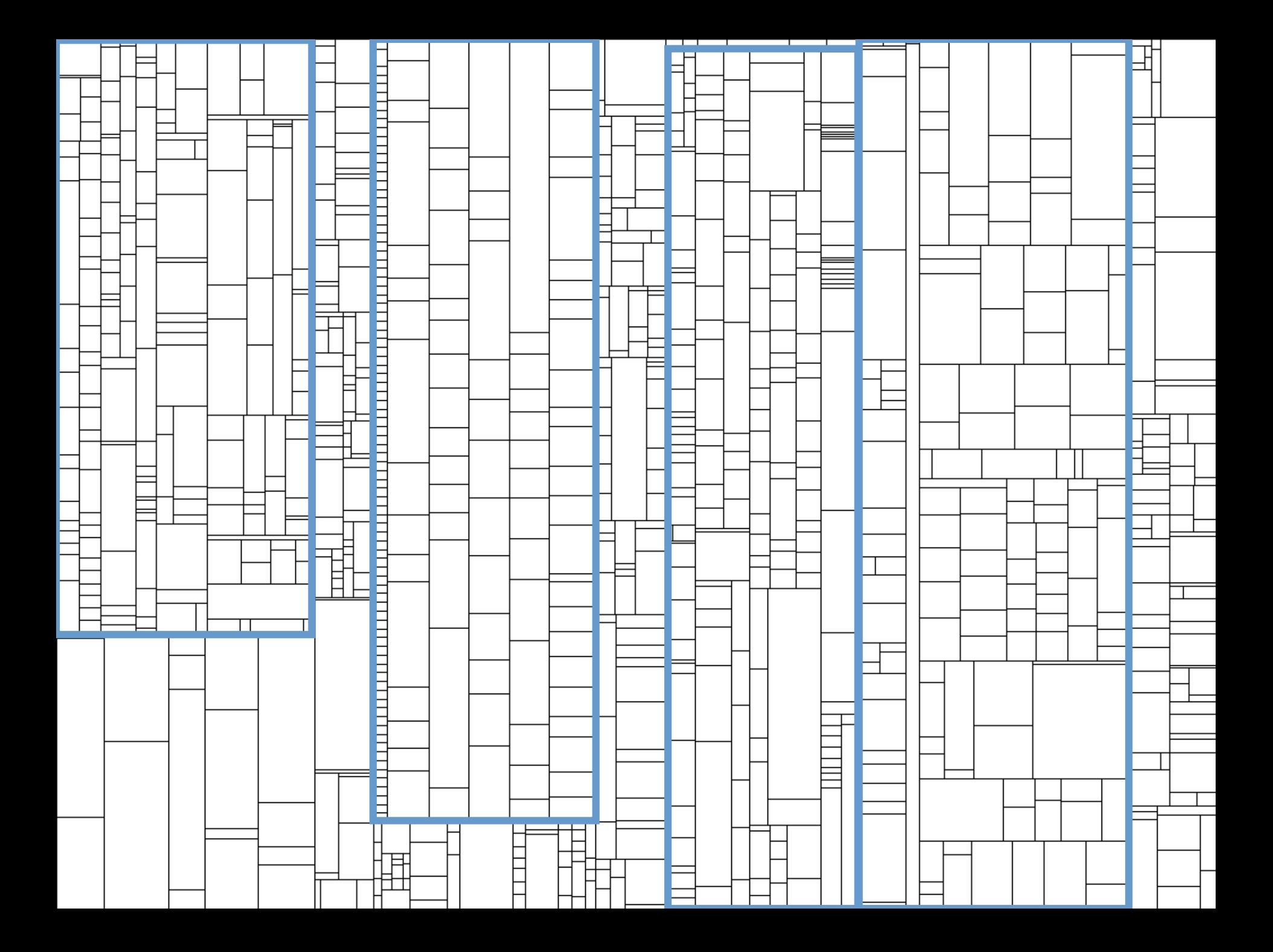

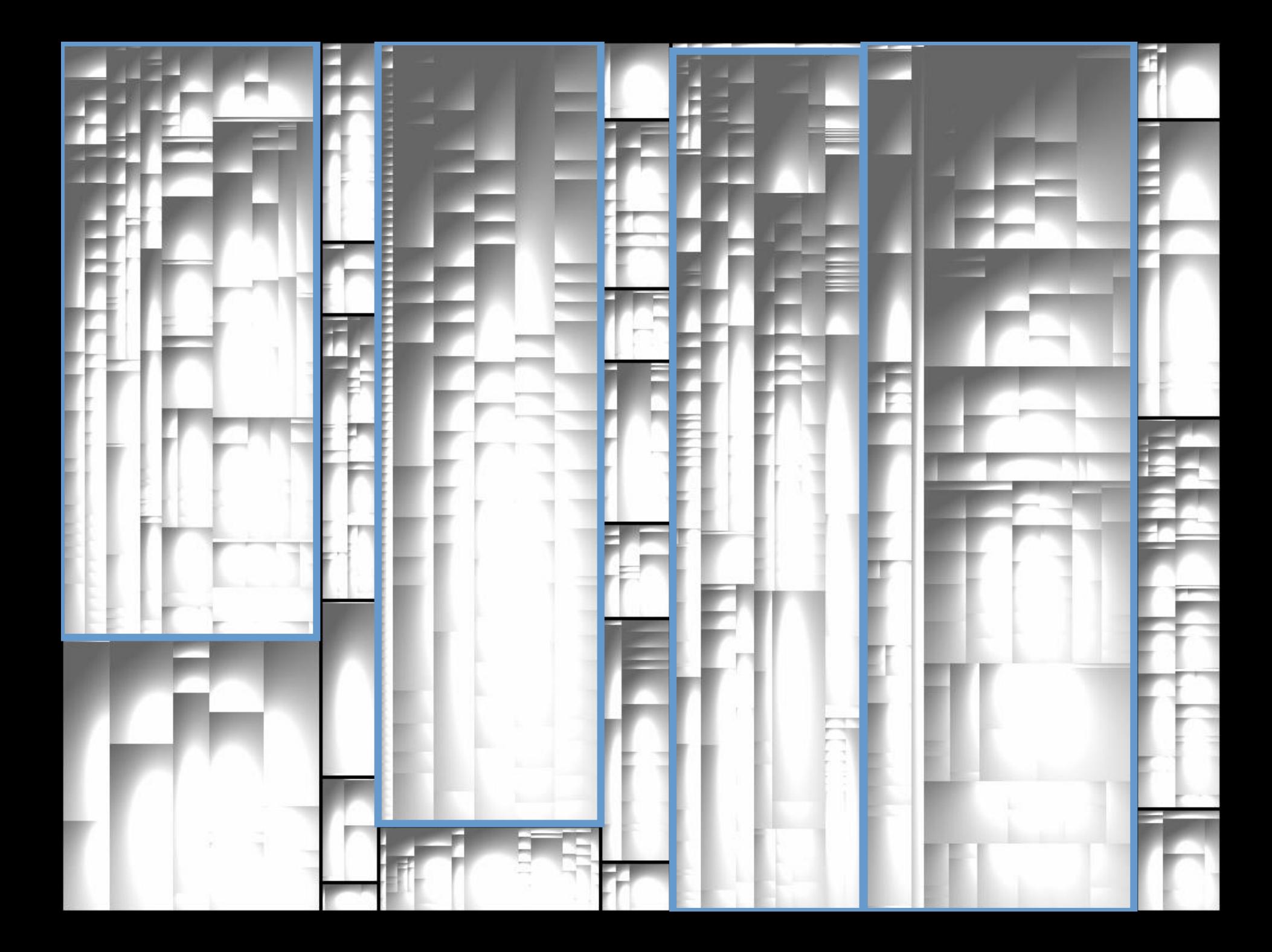

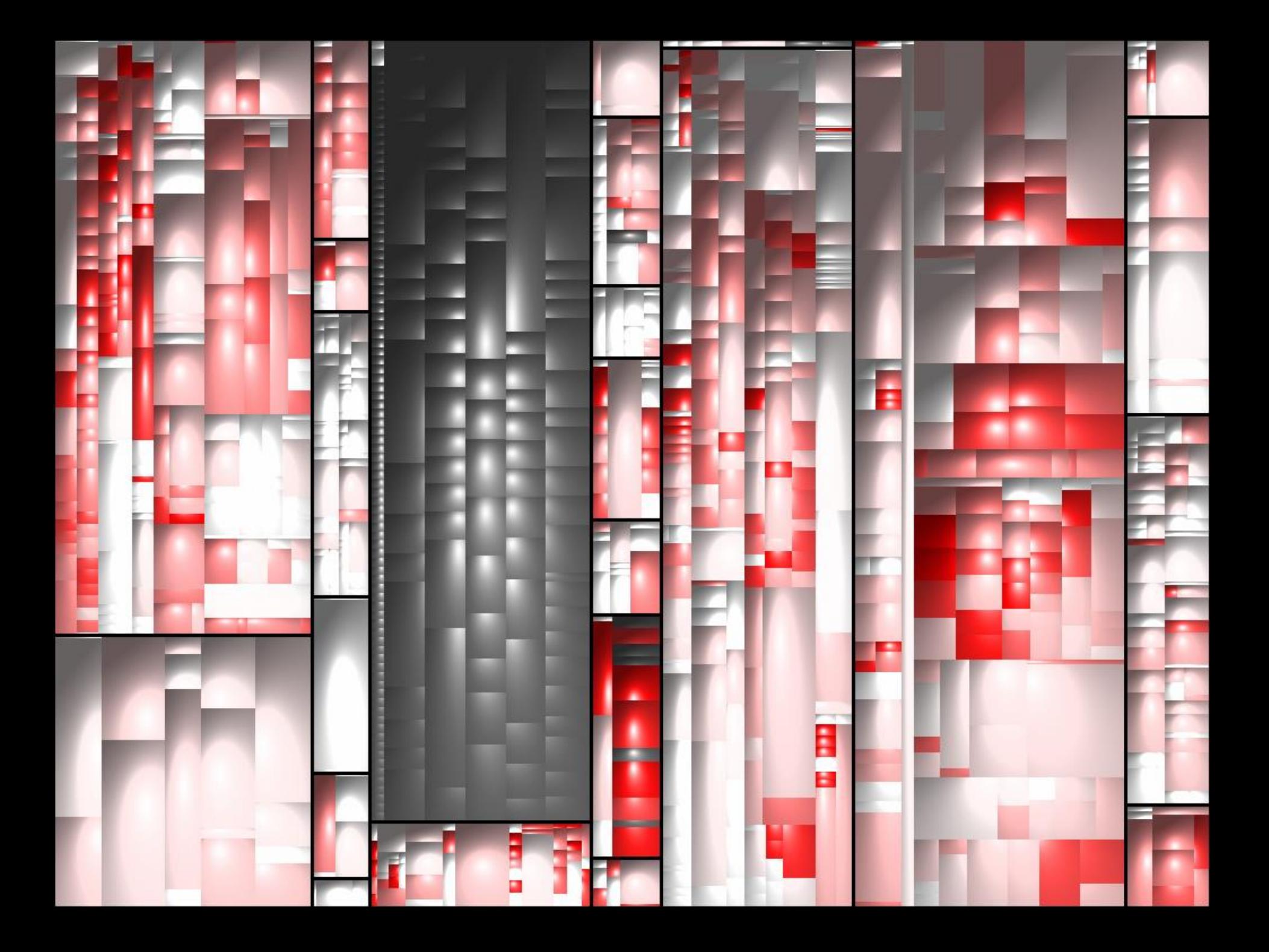

**Produkte einer** Produktfamilie

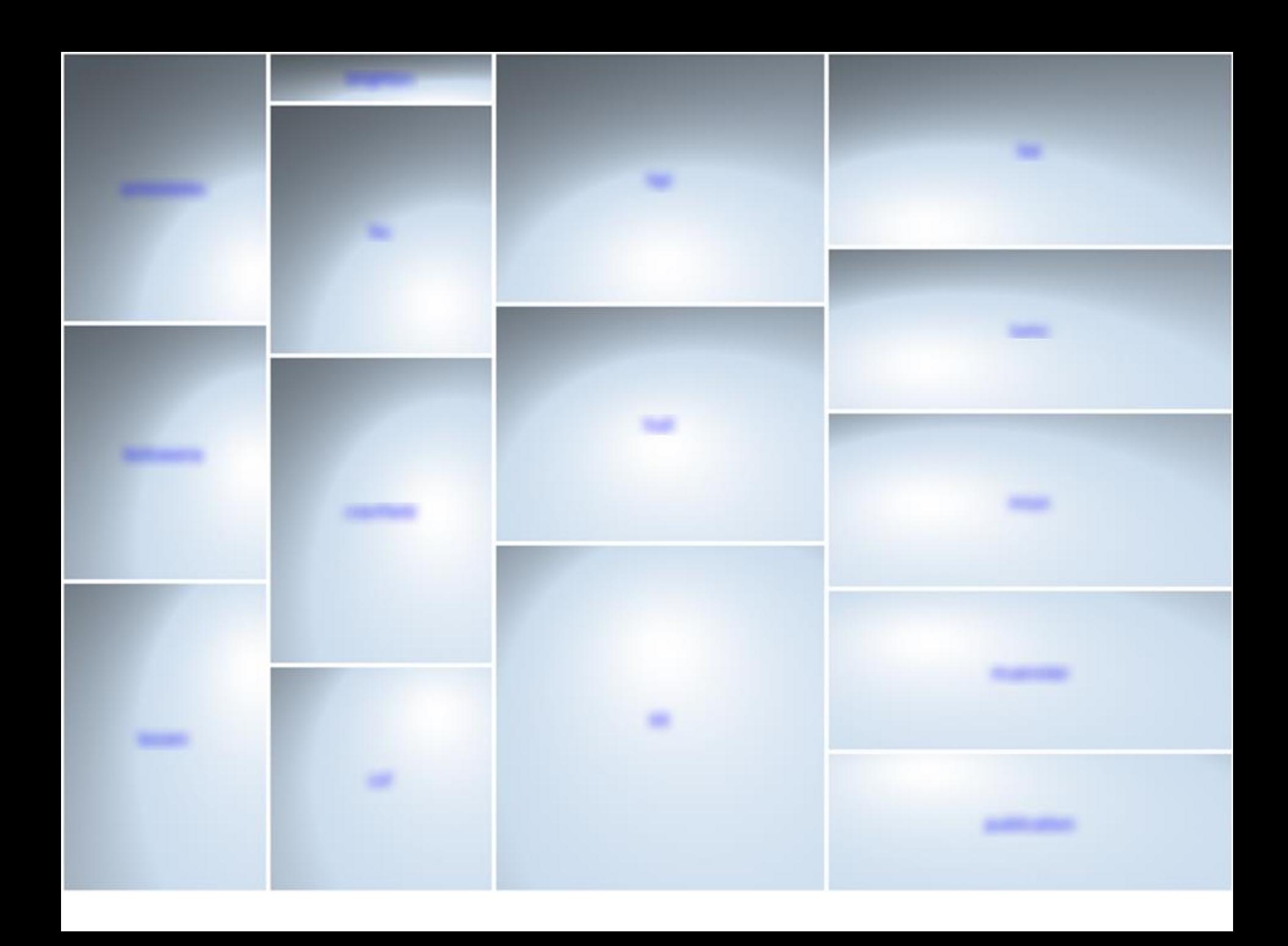

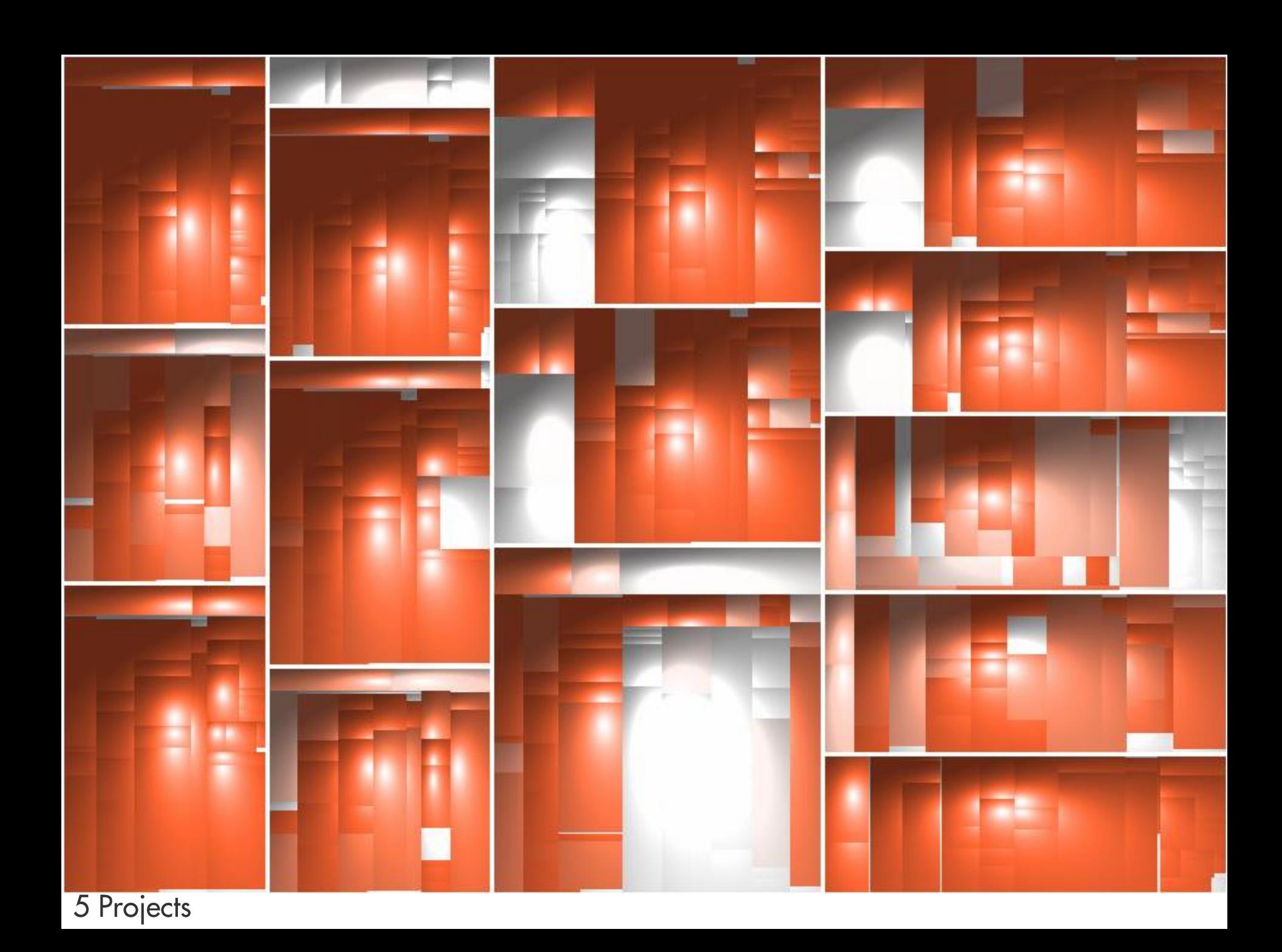

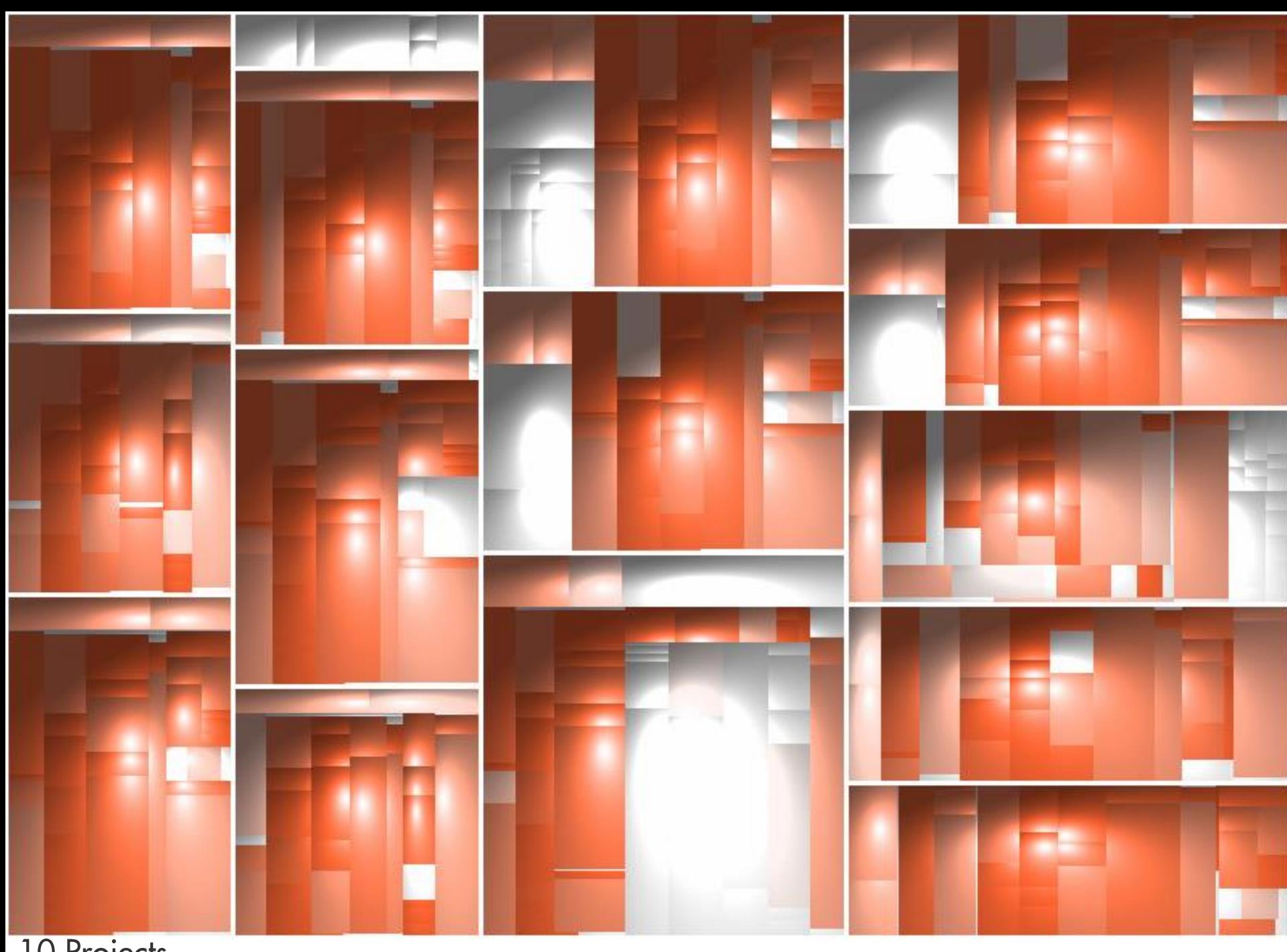

10 Projects

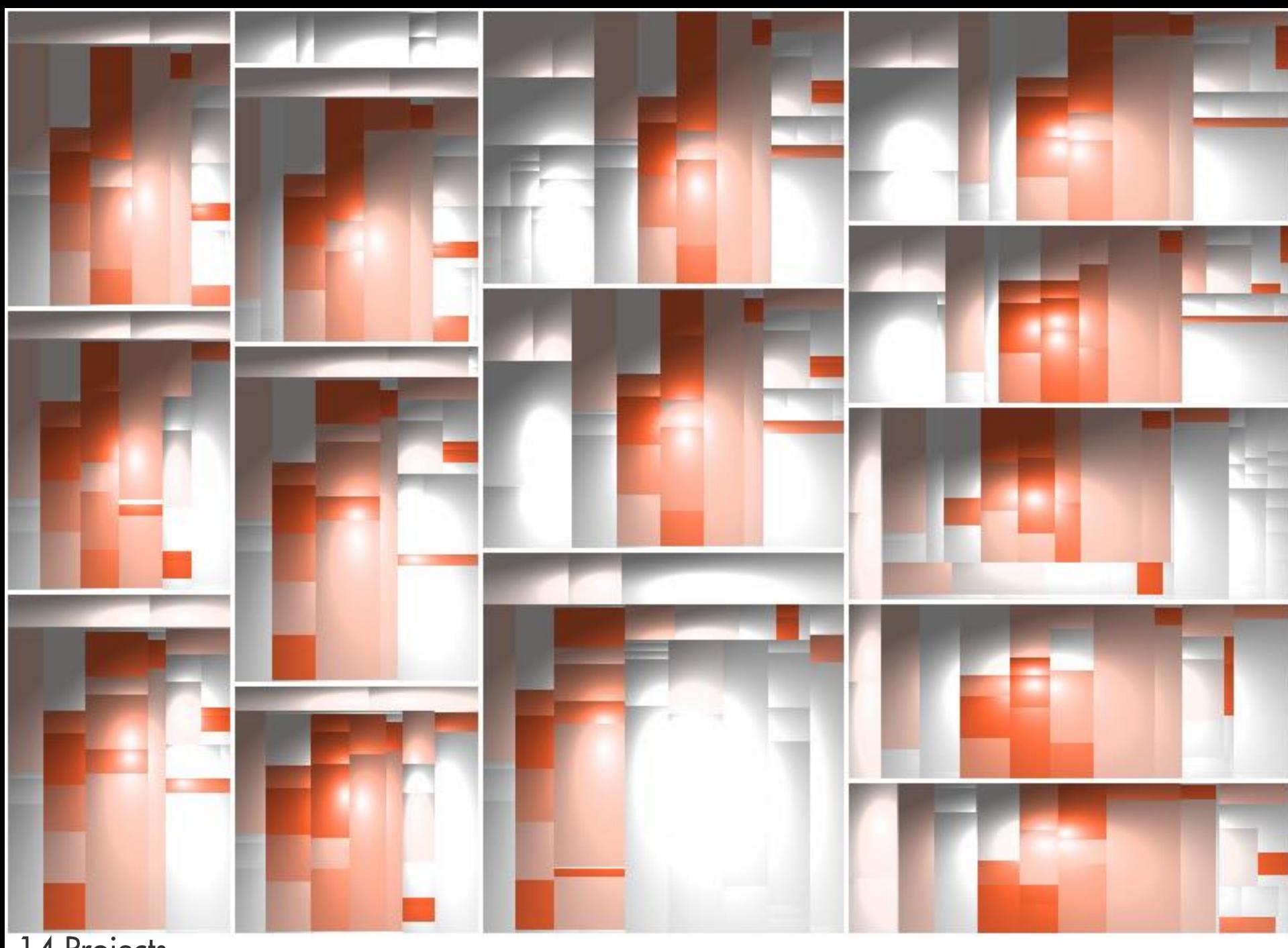

14 Projects

# Produkte einer **Produktfamilie II**

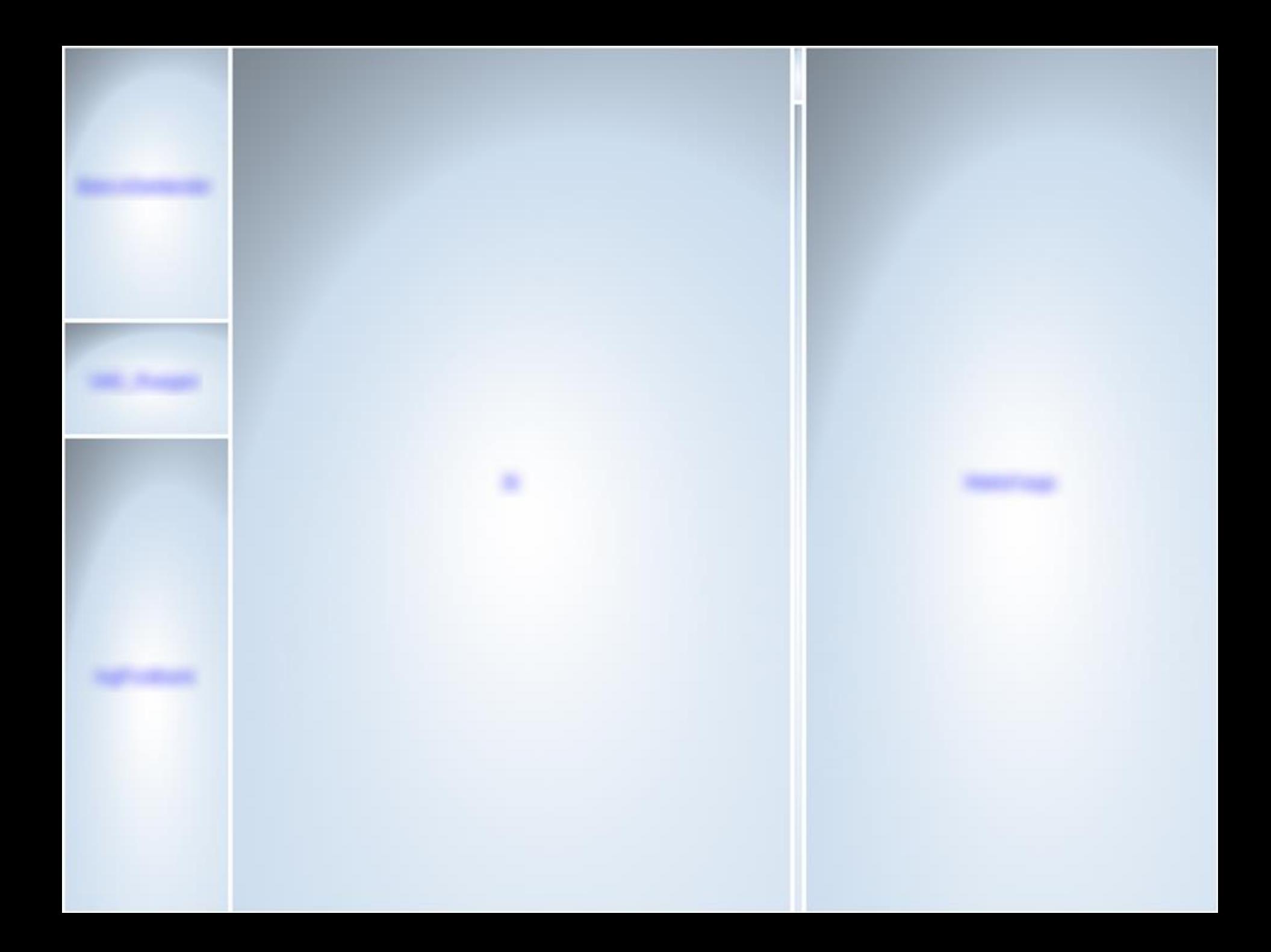

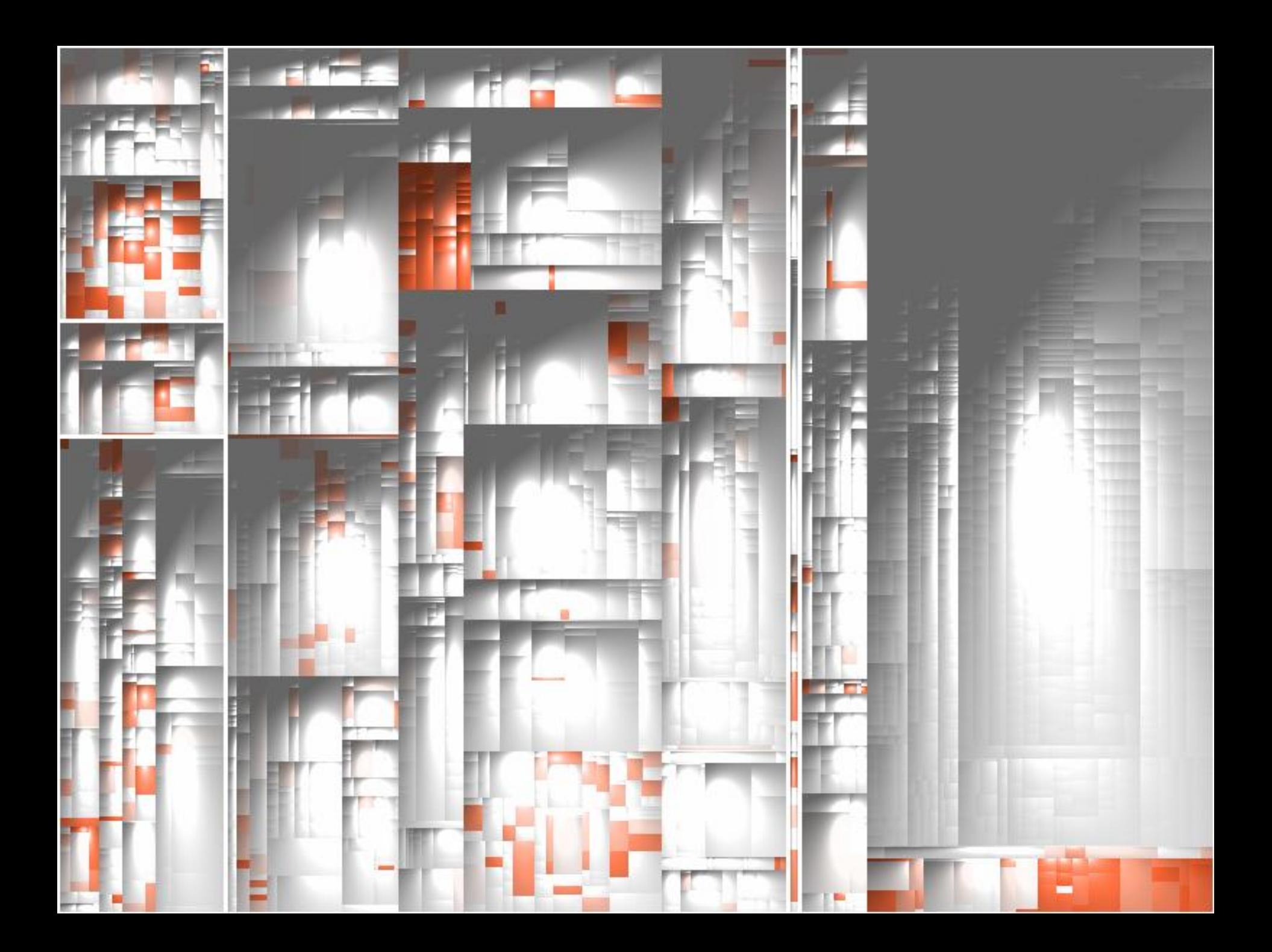

# Architektur einer Produktlinie

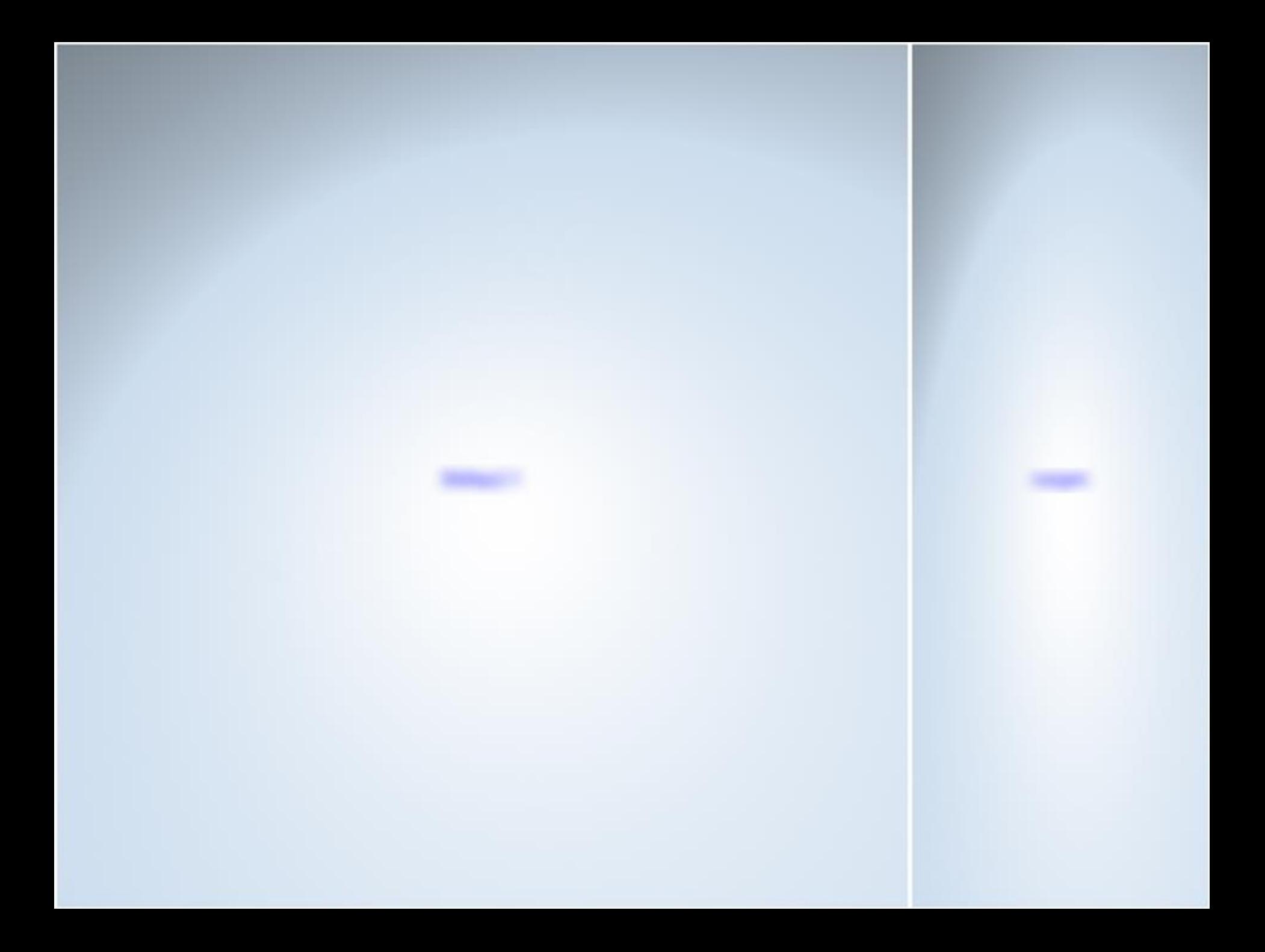

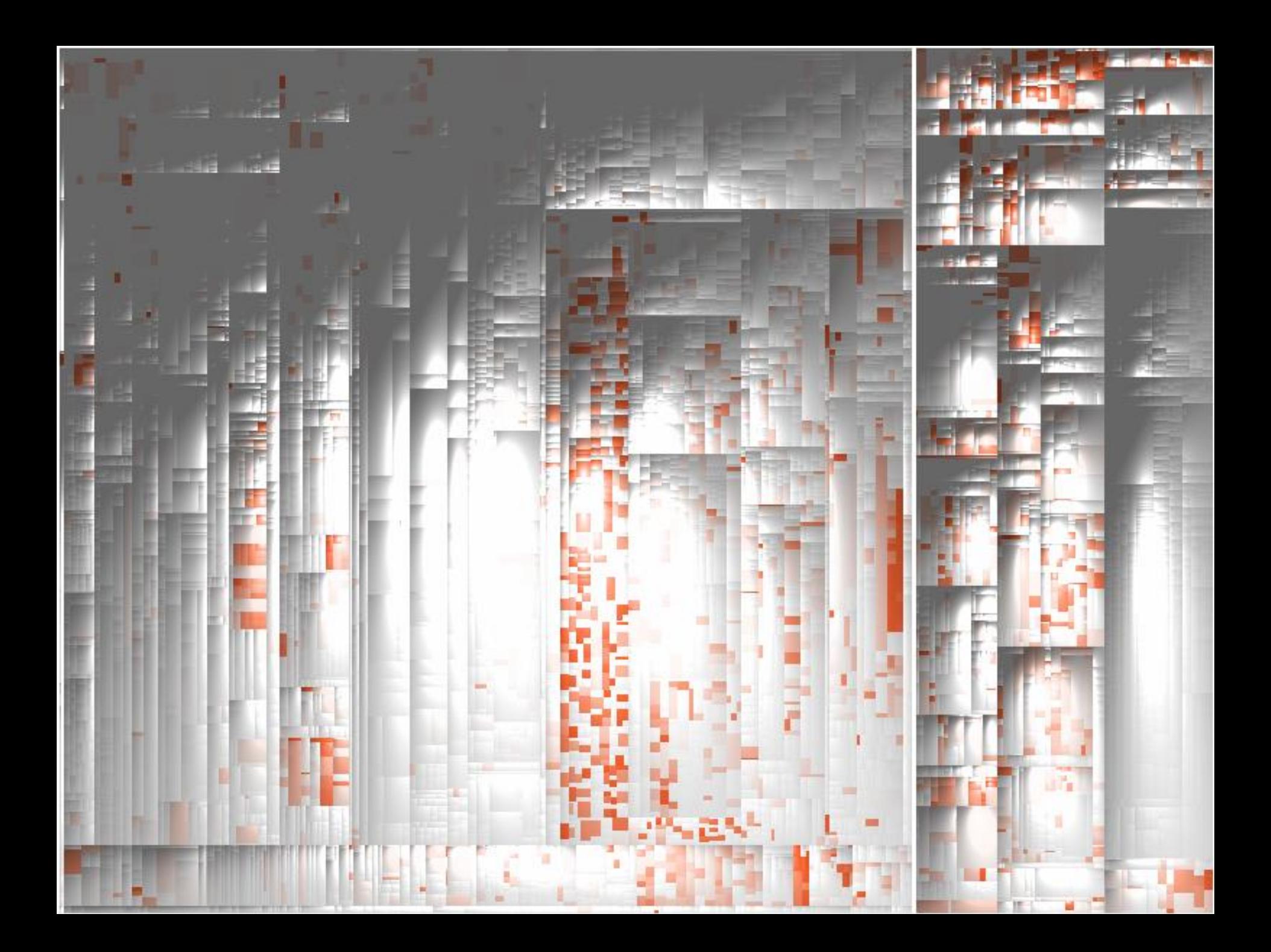

# Mehrere Anwendungen in einer Abteilung

## 375 kloc

## 795 kloc

## **430 kloc**

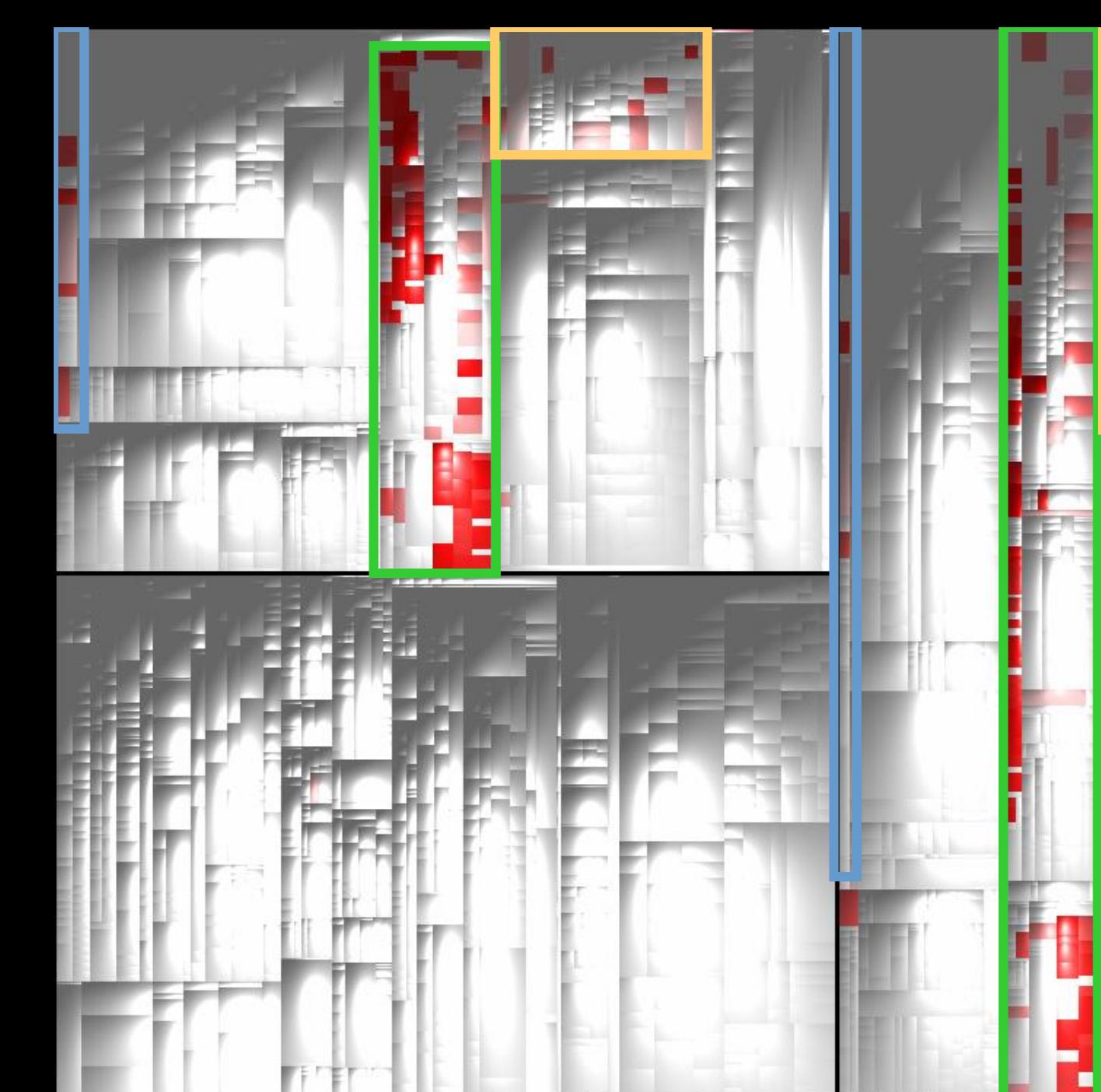

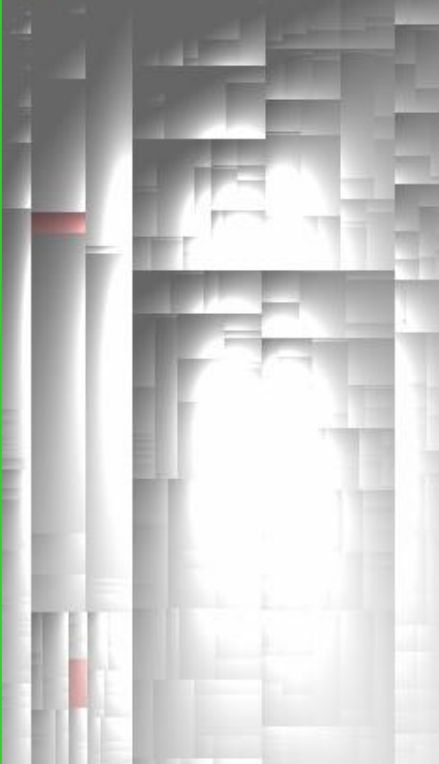

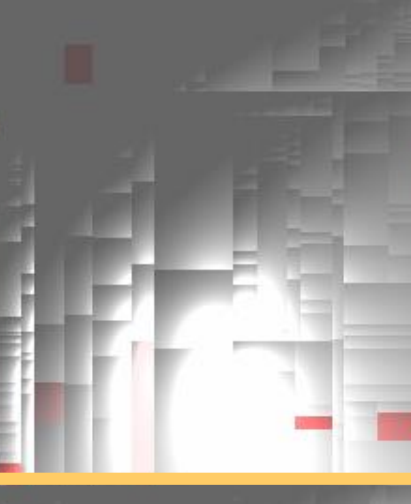

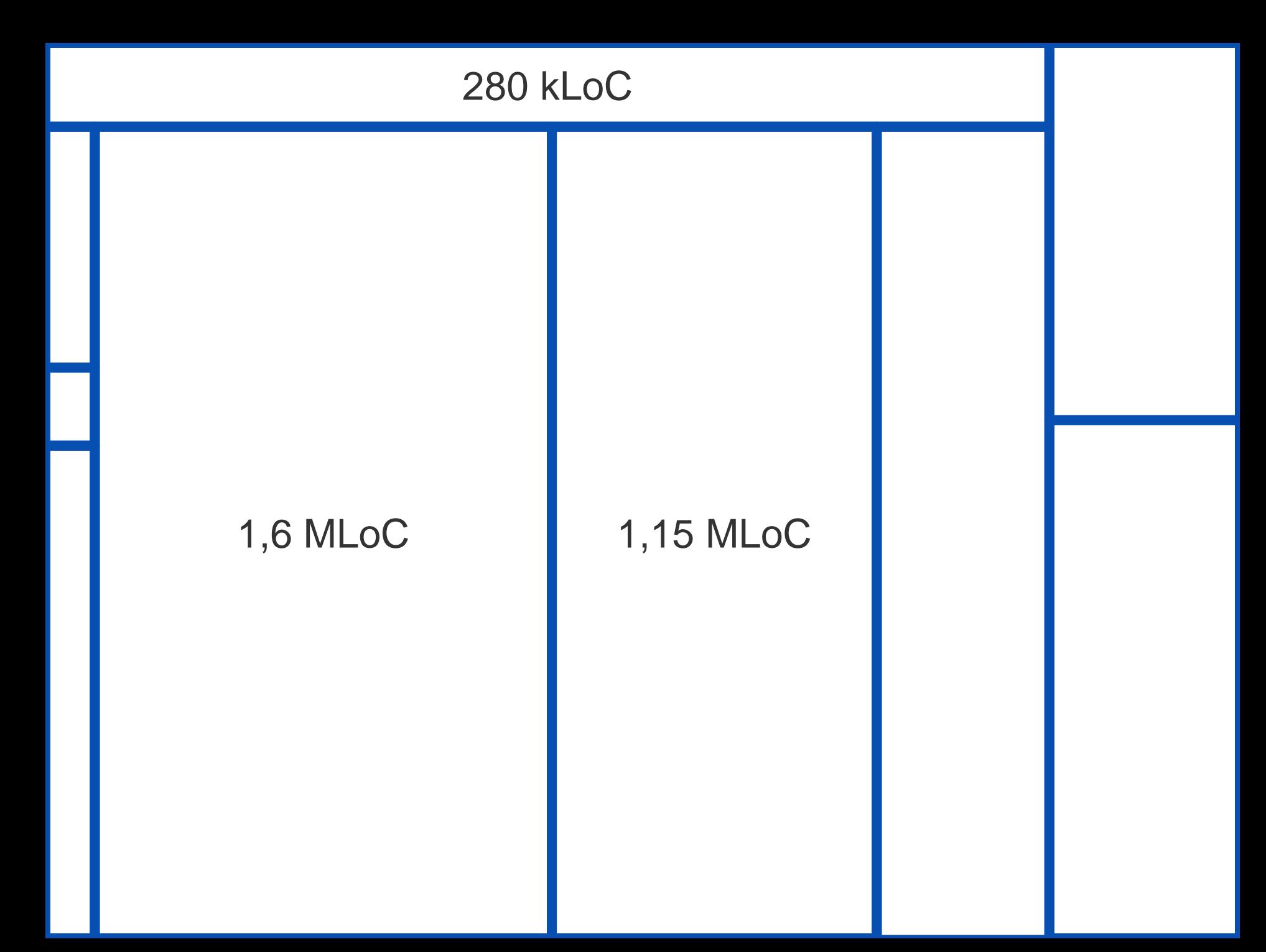

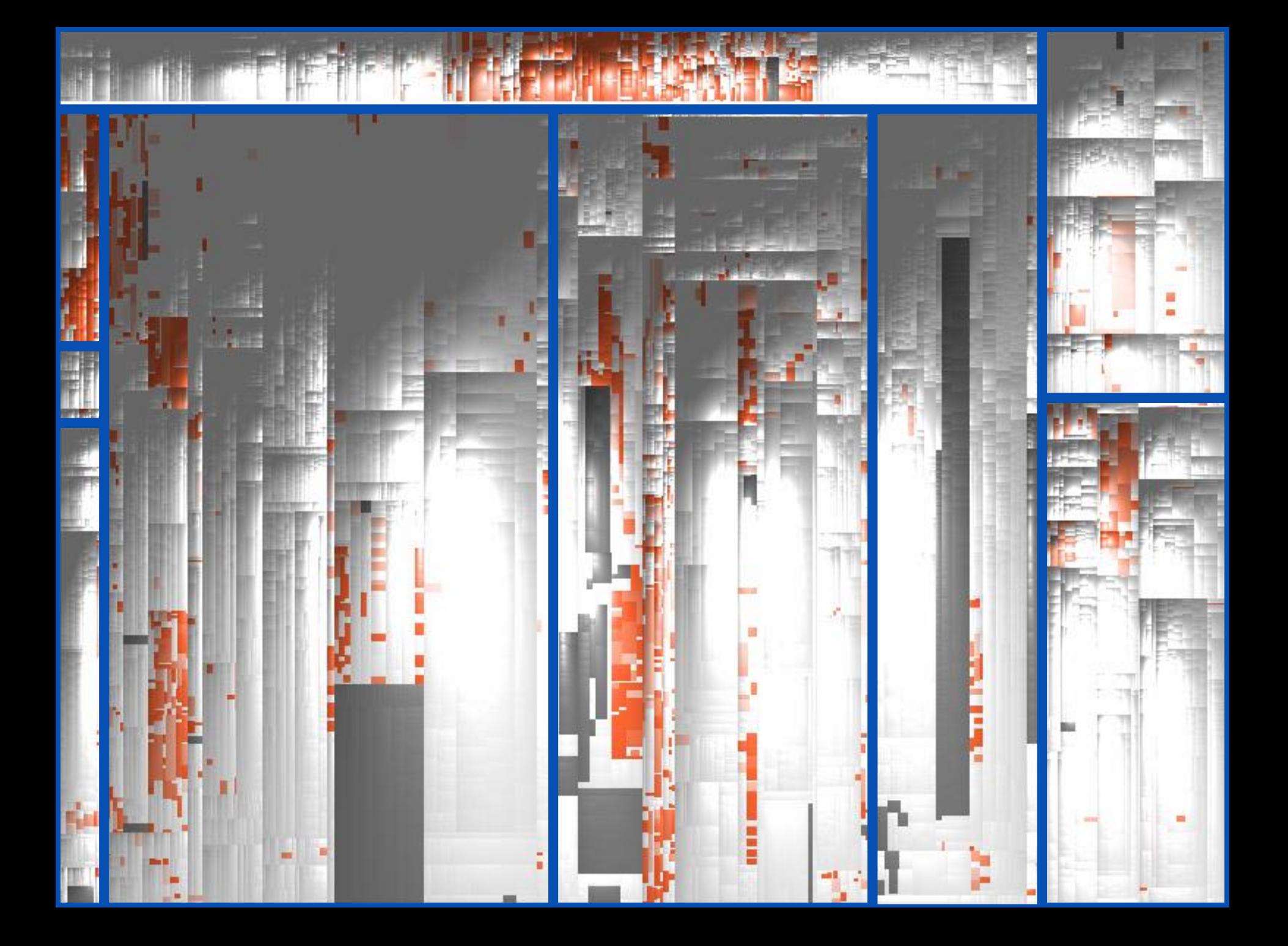

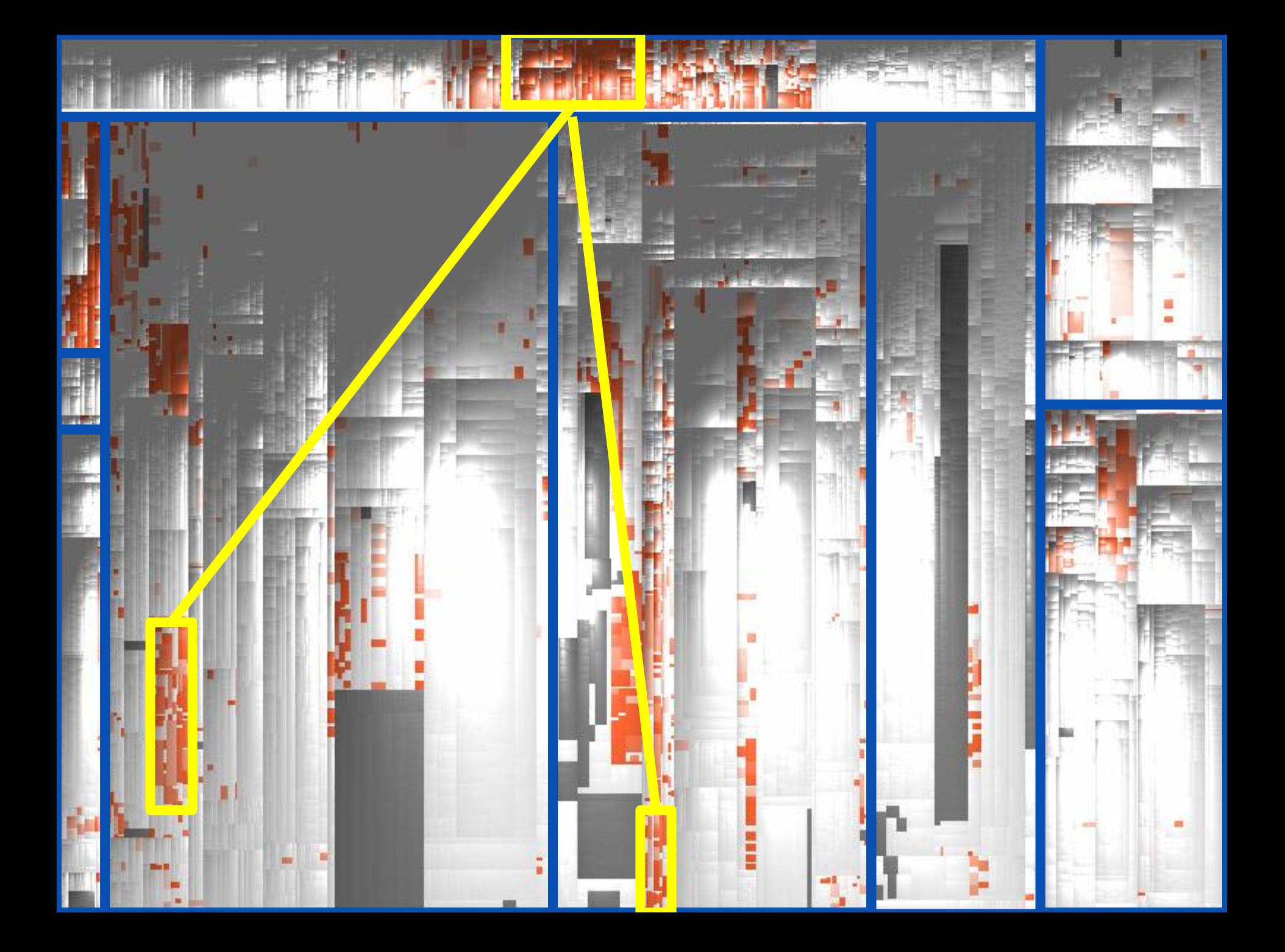

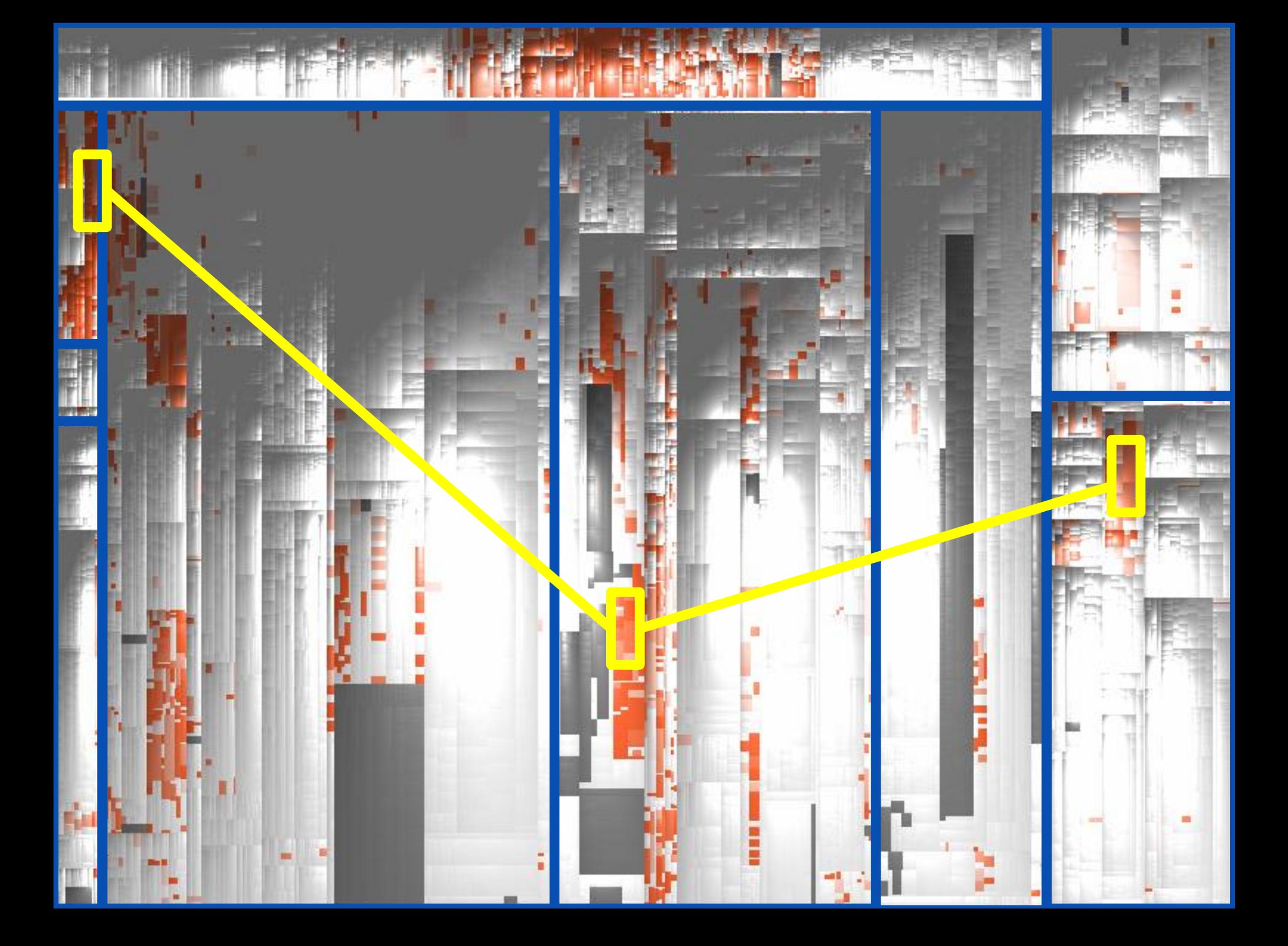

 $\bullet\bullet\bullet$ 

```
/* Process the input string received prior to the
                                                                                /* Process the input string received prior to the
                                                                                newline. */
   newline. */d\sigmado
                                                                                €
        /* Pass the string to FreeRTOS+CLI. */
                                                                                    /* Pass the string to FreeRTOS+CLI. */
        xMoreDataToFollow = FreeRTOS CLIProcessCommand( cInputString, cO)
                                                                                    xMoreDataToFollow = FreeRTOS CLIProcessCommand( cInputString,
        /* Send the output generated by the command's
                                                                                    /* Send the output generated by the command's
        implementation. */
                                                                                    implementation. */
        sendto( xSocket, cOutputString, strlen( cOutputString ), 0, ( SO
                                                                                    sendto( xSocket, cOutputString, strlen( cOutputString ), 0, 1
    } while( xMoreDataToFollow != pdFALSE ); /* Until the command does no
                                                                                } while( xMoreDataToFollow != pdFALSE ); /* Until the command doe:
    /* All the strings generated by the command processing
                                                                                /* All the strings generated by the command processing
    have been sent. Clear the input string ready to receive
                                                                                have been sent. Clear the input string ready to receive
    the next command. */the next command. */
    cInputIndex = 0;cInputIndex = 0;memset( cInputString, 0x00, cmdMAX INPUT SIZE );
                                                                                memset( cInputString, 0x00, cmdMAX INPUT_SIZE );
   /* Transmit a spacer, just to make the command console
                                                                                /* Transmit a spacer, just to make the command console
    easier to read. "/
                                                                                easier to read. */
   sendto( xSocket, "\r\n", strlen( "\r\n" ), 0, ( SOCKADDR * ) &xClier
                                                                                sendto(xSocket, "\r\n", strlen( "\r\n" ), 0, (SOCKADDR * ) &xCl
                                                                            }
else
                                                                            else
                                                                            €
                                                                                if( cInChar == '\r' )
    if( cInChar = '\r' )
        /* Ignore the character. Newlines are used to
                                                                                    /* Ignore the character. Newlines are used to
        detect the end of the input string. */
                                                                                    detect the end of the input string. */
    \mathcal{F}else if( ( cInChar == '\b' ) || ( cInChar == cmdASCII DEL ) )else if( cInChar == 'b')
        /* Backspace was pressed. Erase the last character
                                                                                    /* Backspace was pressed. Erase the last character
        in the string - if any. */in the string - if any. */if(clnputIndex > 0)
                                                                                    if(clnputIndex > 0)
        Ł.
                                                                                    €
            cInputIndex--;cInputIndex--;cInputString[ cInputIndex ] = \sqrt{0};
                                                                                        cInputString[ cInputIndex ] = \sqrt{0};
       \mathcal{Y}\mathcal{Y}ł.
    }
    else
                                                                                else
    €
```
 $\}$ 

```
JabRef/java/net/sf/jabref/Util.java
                                                                         JabRef/java/net/sf/jabref/external/RegExpFileSearch.java
  if (fileParts.length > 1) {
                                                                            if (fileParts.length > 1) {
      for (int i = \theta; i < fileParts.length - 1; i++) {
                                                                                for (int i = 0; i < fileParts.length - 1; i++) {
          String dirToProcess = fileParts[i];String dirToProcess = fileParts[i];dirToProcess = Util.expandBrackets(dirToProcess, entry,
          dirToProcess = expandBrackets(dirToProcess, entry, databas
                                                                                    if (dirToProcess.matches("^.:$")) { // Windows Drive Le
          if (dirToProcess.matches("^.:$")) { // Windows Drive Lette
                                                                                        directory = new File(dirToProcess + "/");
              directory = new File(dirToProcess + "/");continue;
              continue;
                                                                                    if (dirToProcess.equals(".")) { // Stay in current dire
          Ŧ.
          if (dirToProcess.equals(".")) { // Stay in current directo
                                                                                        continue;
              continue;
                                                                                    if (dirToProcess.equals("..")) {
          if (dirToProcess.equals("..")) {
                                                                                        directory = new File(directory.getParent());
              directory = new File(directory.getParent());
                                                                                        continue;
              continue;
          Ŧ.
                                                                                    if (dirToProcess.equals("*")) { // Do for all direct su
          if (dirToProcess.equals("*")) { // Do for all direct subdi
                                                                                        File[] subDirs = directory.listFiles();
                                                                                        if (subDirs != null) \{File[] subDirs = directory.listFiles();
              if (subDirs == null)
                                                                                            String restOfFileString = Util.join(fileParts,
                   return null; // No permission?
                                                                                            for (int sub = 0; sub < subDirs.length; sub++)
                                                                                                if (subDirs[sub].isDirectory()) {
                                                                                                     res.addAll(findFile(entry, database, su
              String restOfFileString = \{join(fileParts, "}/", i + 1,restOfFileString, extensionRegExp))
              for (int sub = \theta; sub < subDirs.length; sub++) {
                                                                                                 ł
                   if (subDirs[sub].isDirectory()) {
                                                                                             γ
```
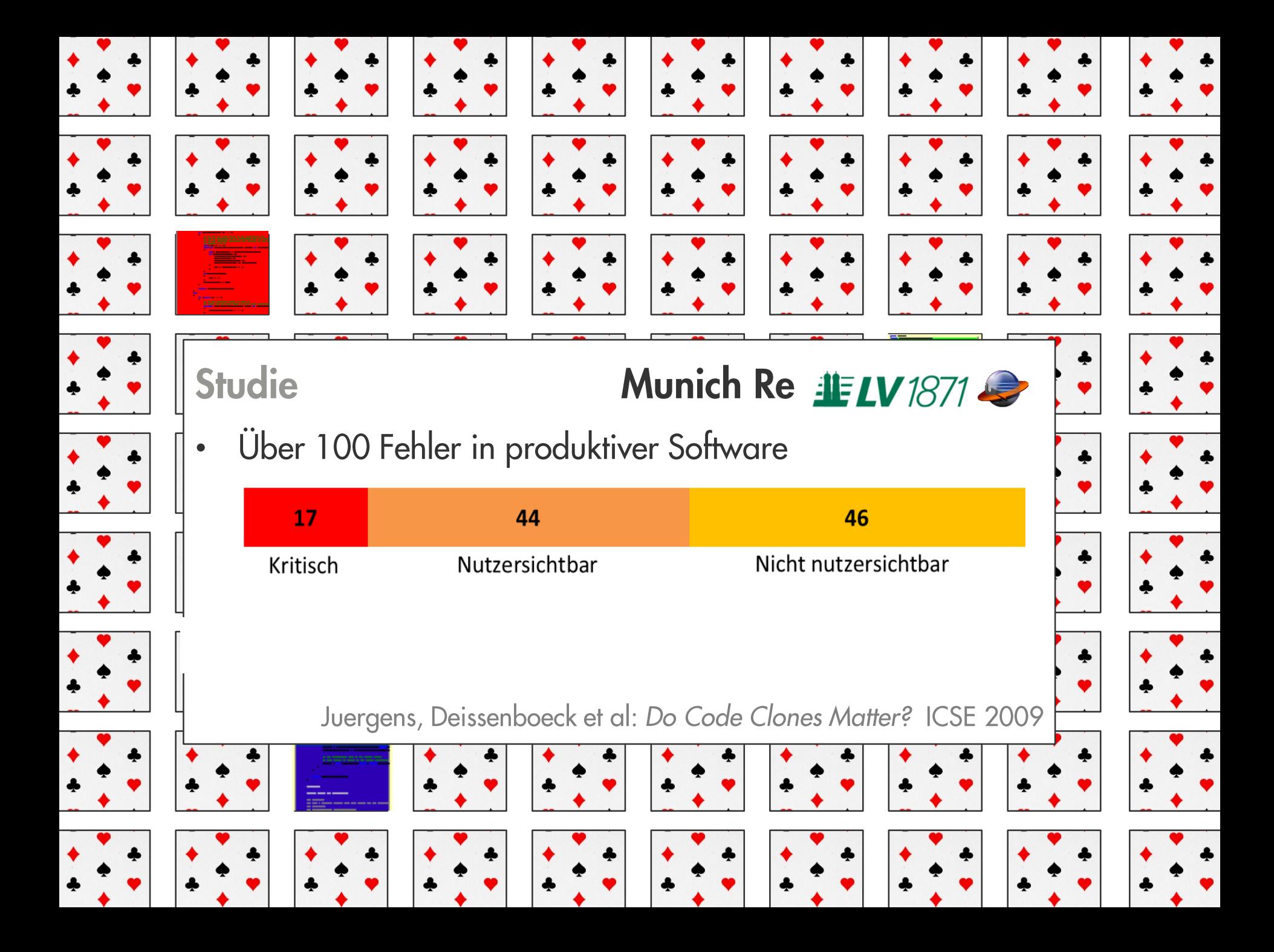

# Und nun?

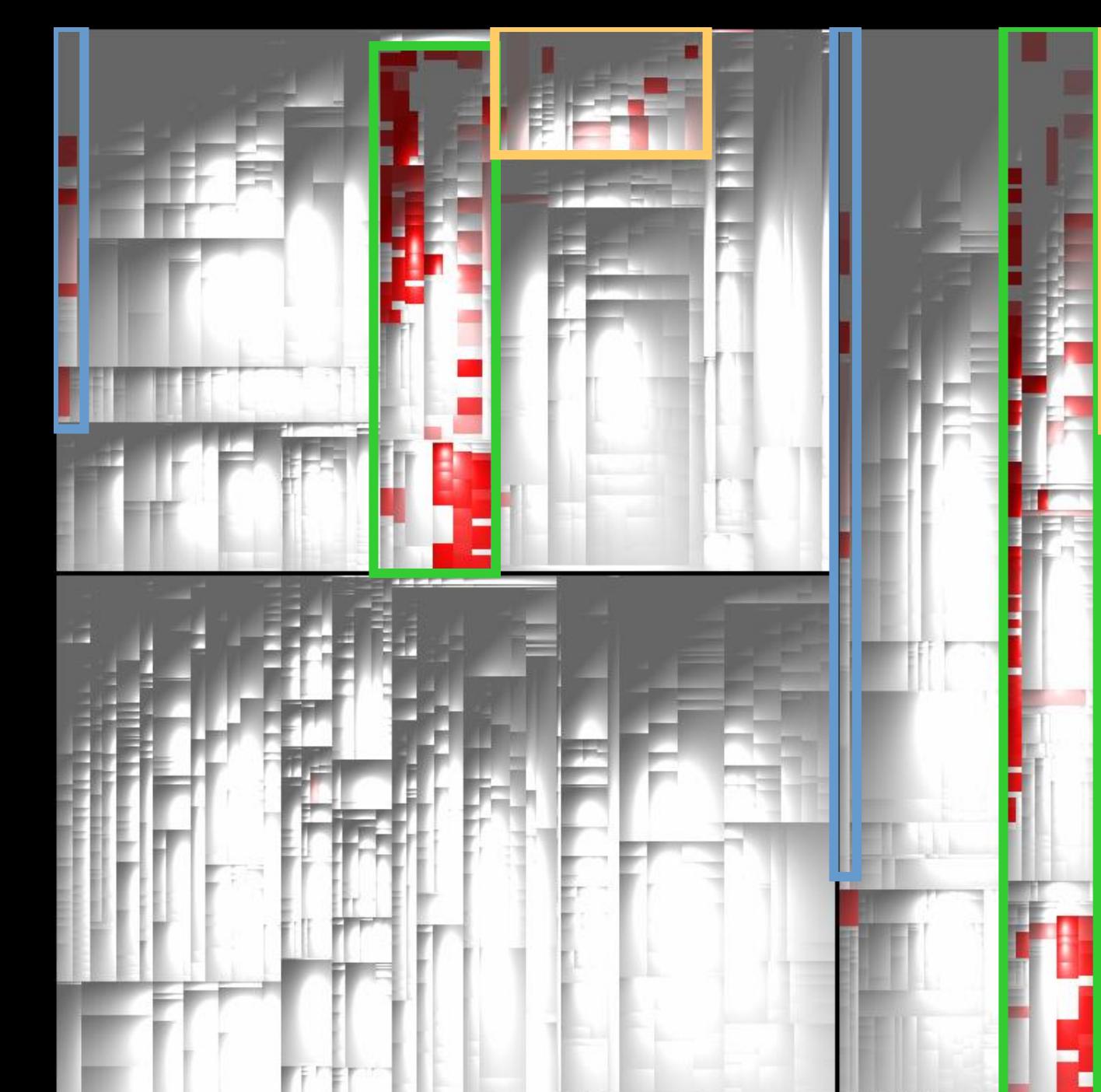

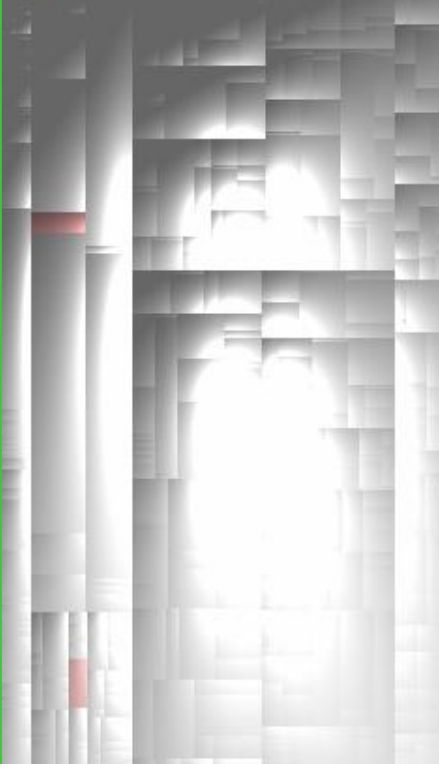

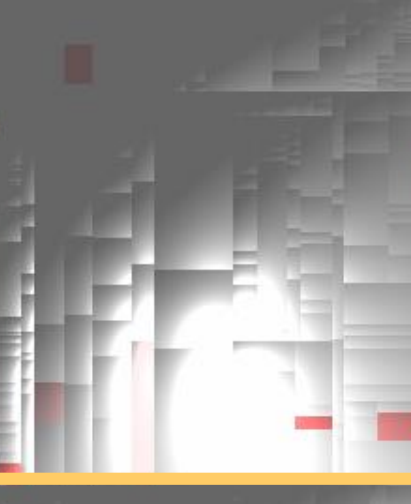

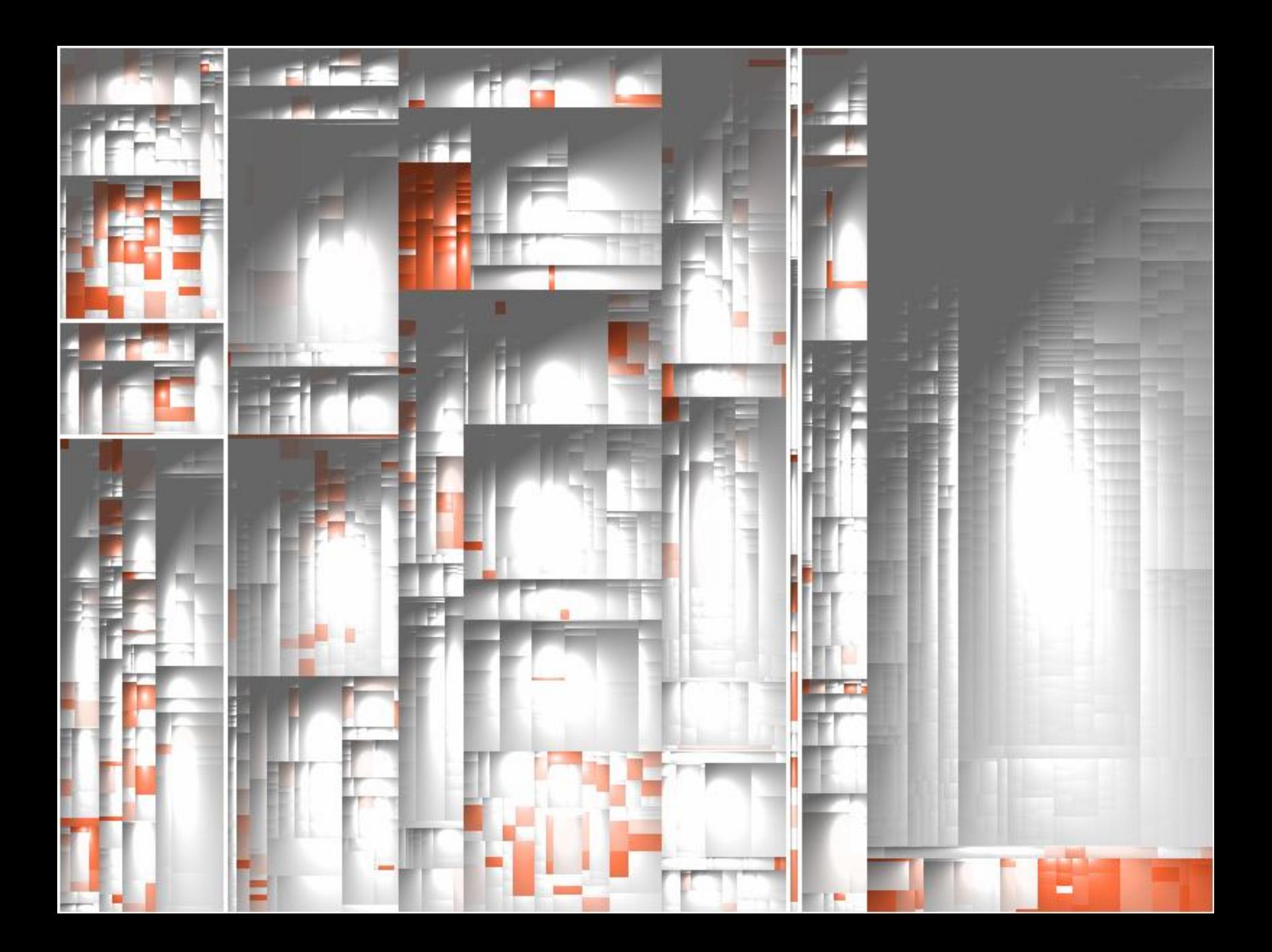

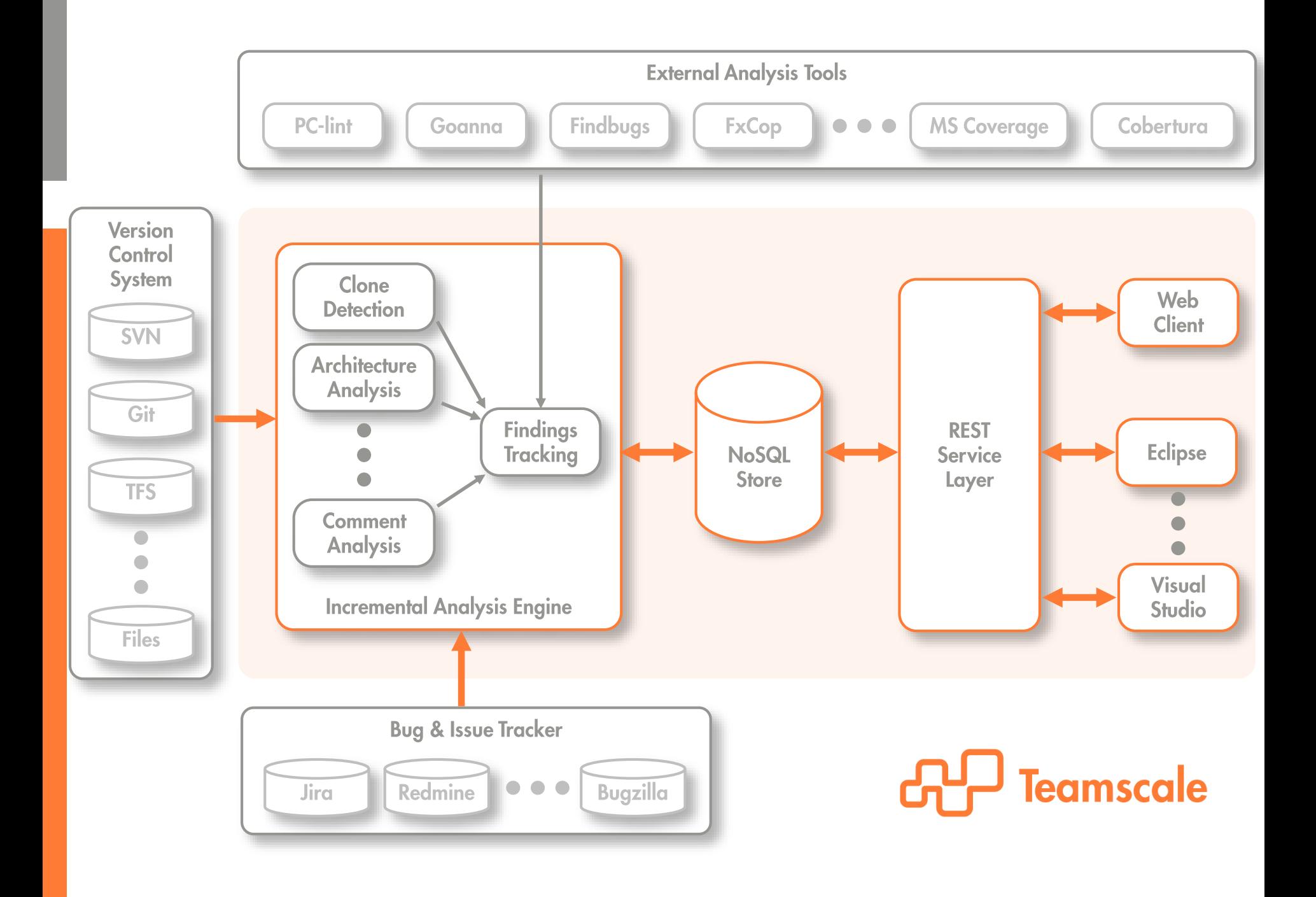

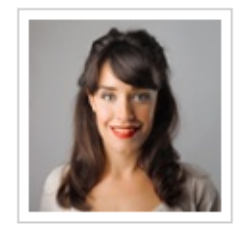

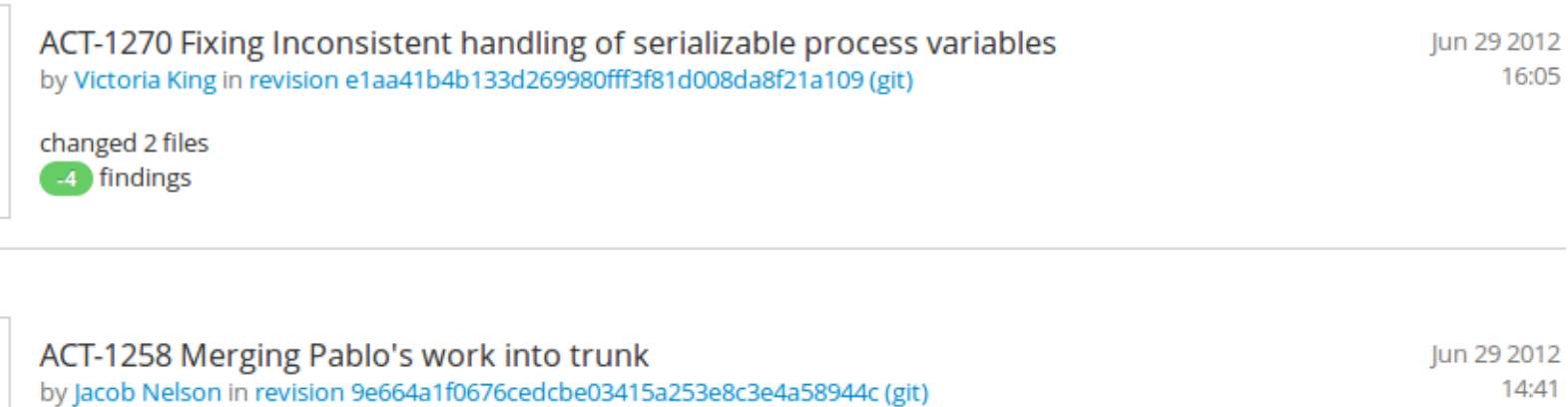

16:05

14:41

15:26

**AD** Teamscale

added 3 files, changed 2 files -1 findings

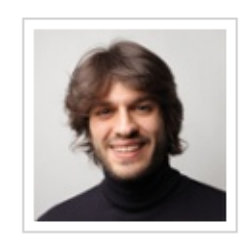

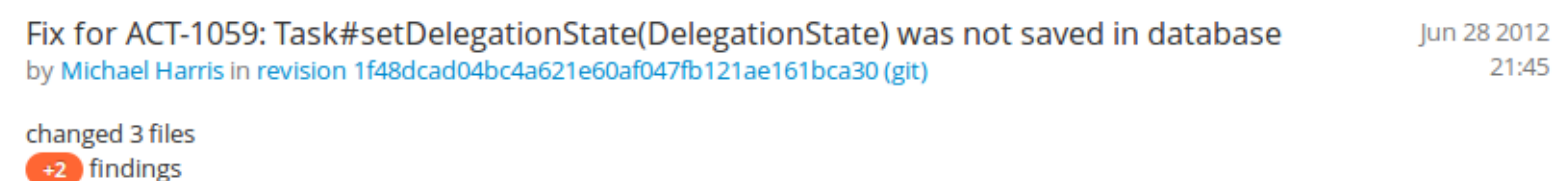

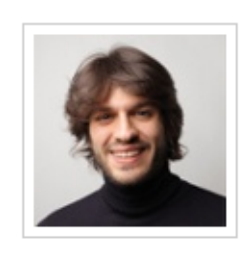

ACT-991 Removed user id from exception message in order not to leak sensitive Jun 28 2012 information by Michael Harris in revision e9a09424e6309c854c44ac5d08740a8ffb082fc9 (git)

changed 2 files -2 findings

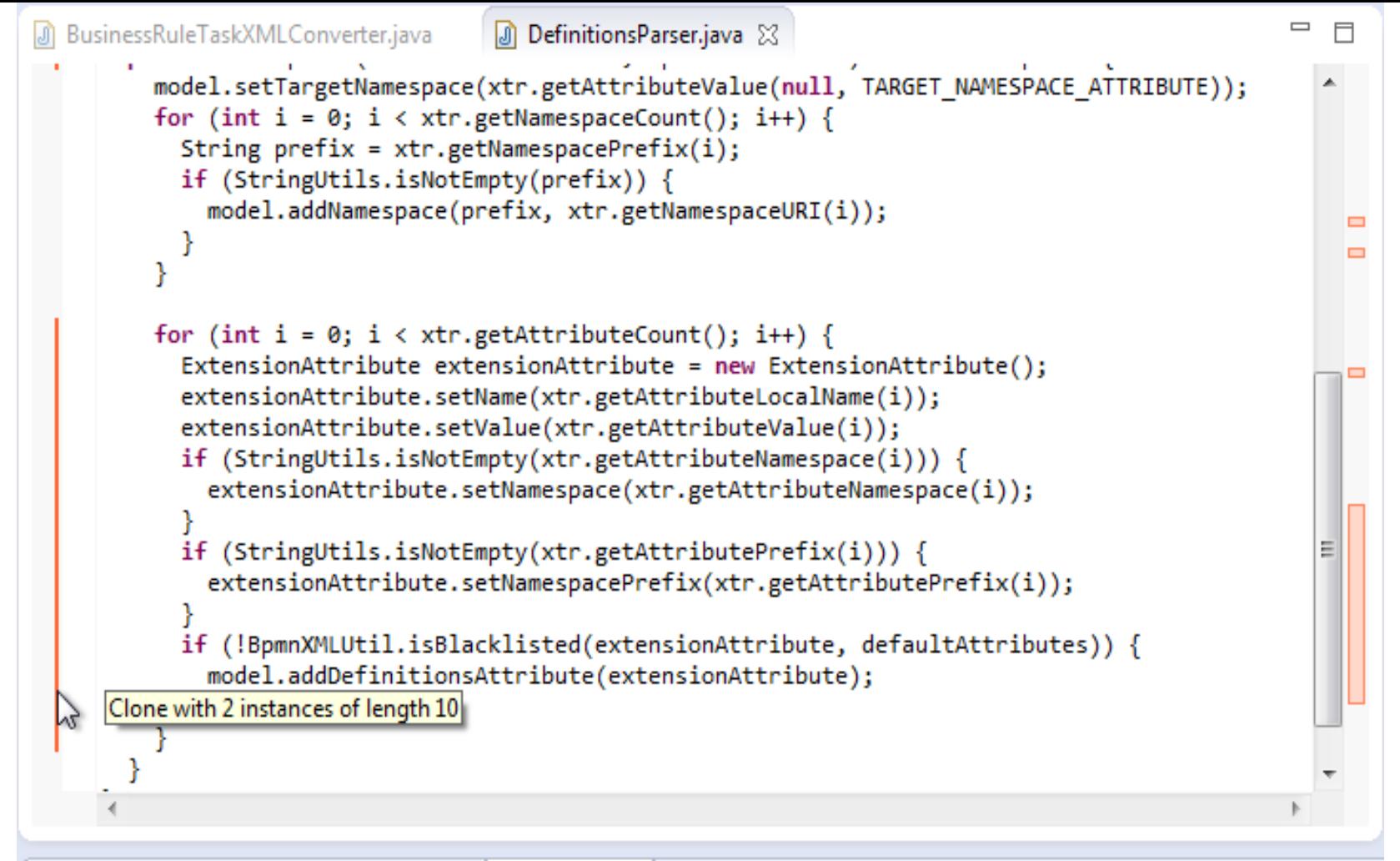

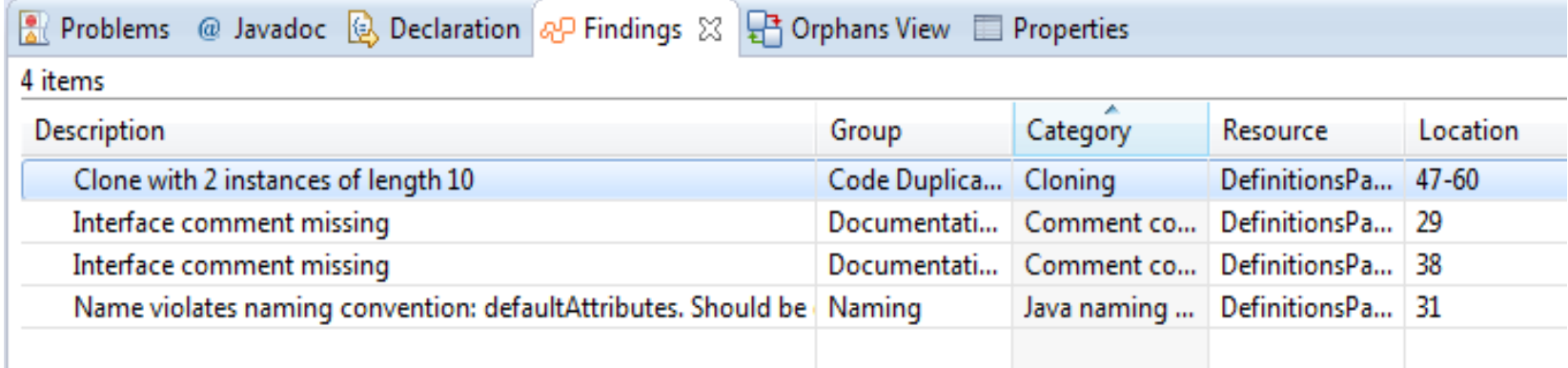

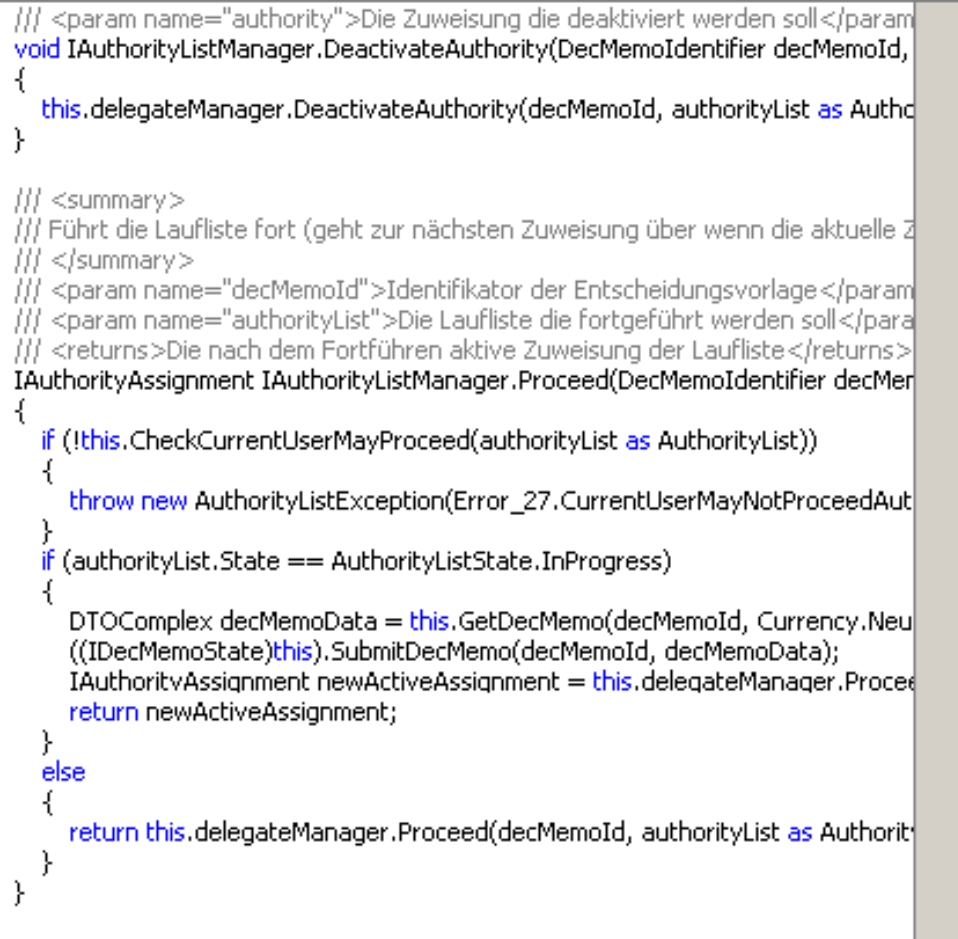

void IAuthorityListManager.DeactivateAuthority(DecMemoIdentifier decMe ₹

this.delegateManager.DeactivateAuthority(decMemoId, authorityList as

/// <summary> /// Führt die Laufliste fort (geht zur nächsten Zuweisung über wenn die ak /// </summary> /// <param.name="decMemoId">Identifikator.der Entscheidungsvorlage< /// <param name="authorityList">Die Laufliste die fortgeführt werden soll /// <returns>Die nach dem Fortführen aktive Zuweisung der Laufliste</re IAuthorityAssignment IAuthorityListManager.Proceed(DecMemoIdentifier 1 if (!this.CheckCurrentUserMayProceed(authorityList as AuthorityList)) throw new AuthorityListException(Error 27.CurrentUserMayNotProce if (authorityList.State == AuthorityListState.InProgress) DTOComplex decMemoData = ((ICedentDecMemoStore)this).GetCed ((IDecMemoState)this).SubmitDecMemo(decMemoId, decMemoData); IAuthorityAssignment newActiveAssignment = this.delegateManager base.CommitTransaction(); return newActiveAssignment; ł else 1 return this, delegateManager, Proceed(decMemoId, authorityList as A

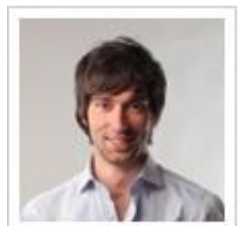

#### fixed: latest change is no longer lost when assigning entry to a keyword group while it is<br>being edited May 26 2005 15:58 by jzieren in revision e0ca9a51b50c8b01f579f4eef79028bff6c34028 (git)

**01** alerts:

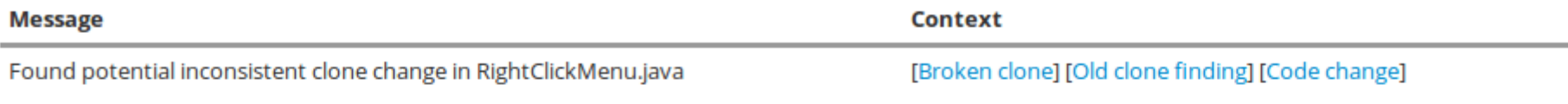

#### 22 removed findings:

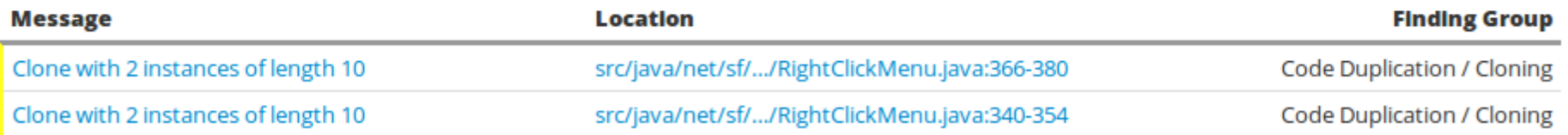

## www.conqat.org

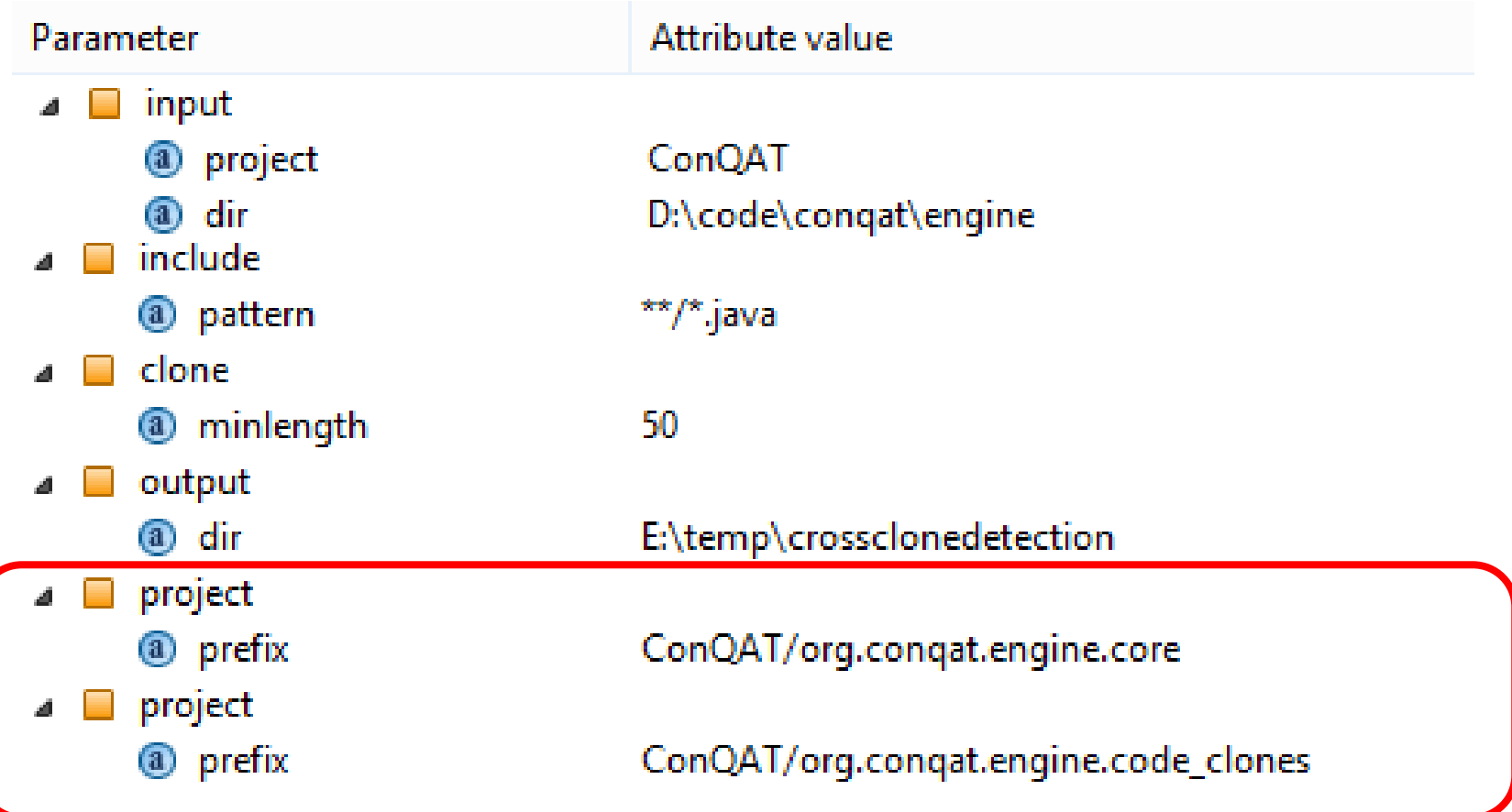

### Visit our Teamscale online demo

Get a quick impression of Teamscale and what it can do to help you create high quality code.

Read our brief tutorial to get you started.

#### **VISIT TEAMSCALE ONLINE DEMO**

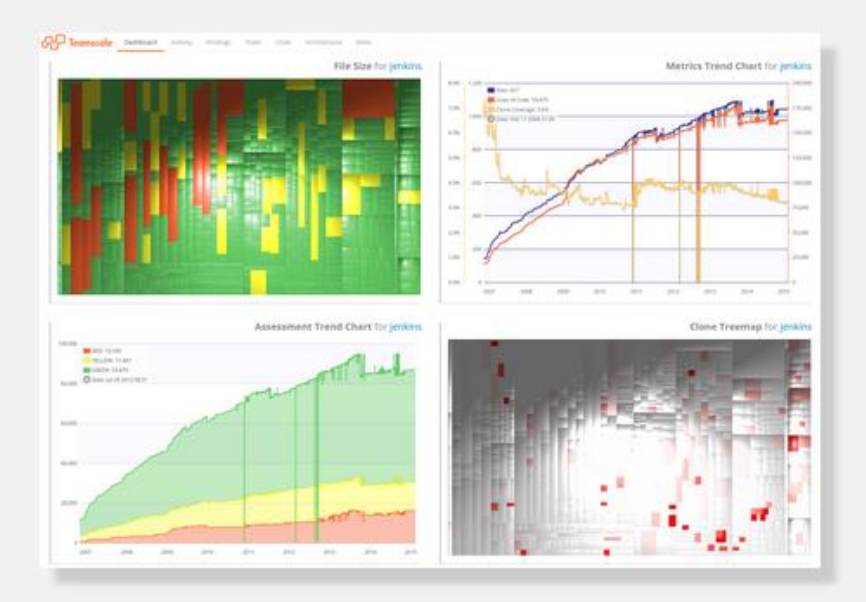

https://www.cqse.eu/en/products/teamscale/try/

Lizenz: Mail an juergens@case.eu Ich schicke Euch eine Lizenz für 1/2 Jahr

## Fazit

Clone Detection kann fundamentale Probleme in der Team-Organisation oder Architektur aufzeigen.

Behebung der Ursachen ist eine Lösung, aber oft auch die aufwändigste. Eine Linderung der Symptome (Clone-Management) schafft Abhilfe, falls das (noch) nicht möglich ist.

## Wie schlimm ist es bei uns?

Schritt 1: Cross-Project Clone Detection auf eigenem Code

Schritt 2: Optional, falls viel gefunden: Erkennung von inkonsistenten Bug-Fixes, die schon hereingeschlüpft sind.

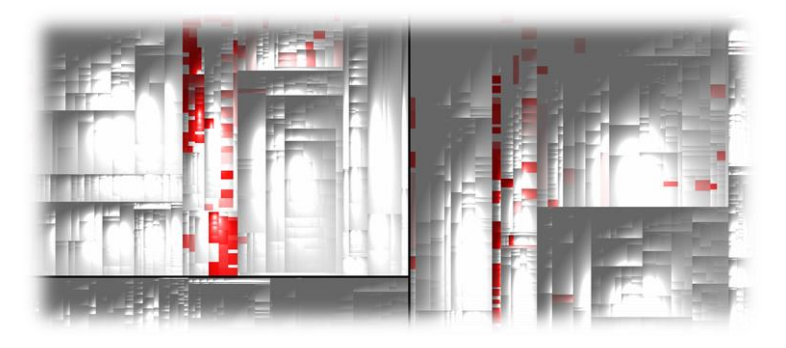

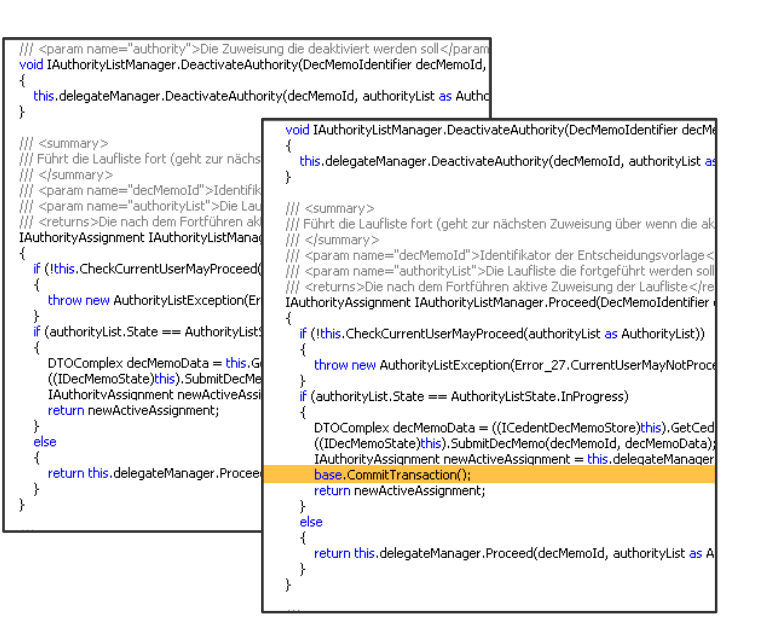

## Wie sag ichs meinem Chef?

Mit Vorträgen über Softwarequalität sind wir regelmäßig auf Industriekonferenzen oder Kundeninternen Workshops vertreten.

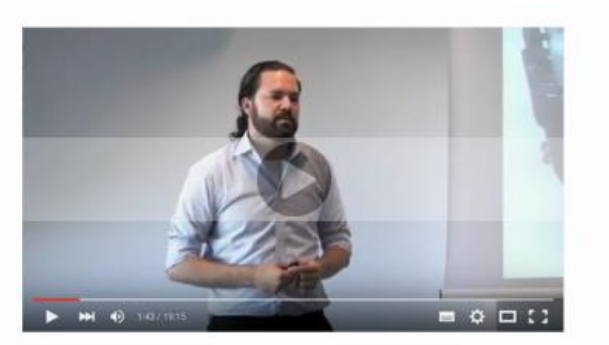

#### Impulsvorträge

Gerne kommen wir auch zu Ihnen ins Haus. beispielsweise für interne Konferenzen oder Workshops. Unsere Themen reichen von Qualitätsanalysen über Qualitätscontrolling bis hin zu Testcontrolling oder der Einführung von Reviews. Oder aber Sie schlagen uns ein Thema Ihrer Wahl vor.

#### **DAS ANGEBOT**

- 60-90 MIN VORTRAG
- SOFTWAREQUALITÄT ALS **THFMA**
- **9** BELIHNEN IM HAUS
- € NUR UNSERE ANREISEKOSTEN
- TERMIN NACH VEREINBARUNG m

## **Software Quality Blog**

### Practical Guide to Code Clones (Part 1)

#### Posted on 07/16/2014 by Dr. Benjamin Hummel

One well known principle in software engineering states don't repeat yourself, also known as the DRY principle. A very obvious violation of DRY is the application of copy/paste to create duplicates of large portions of source code within the same code base. These duplicate pieces of code, also known as code clones, have been subject to lots of research in the last two decades. In this two-part post I want to summarize those parts of the current knowledge that I find most relevant to the practitioner, especially the impact of clones on software

dev

### Practical Guide to Code Clones (Part 2)

#### Posted on 07/30/2014 by Dr. Benjamin Hummel

In the previous part we introduced the notion of code clones and discussed, whether and under which circumstances cloning in your code base can be a problem for development and maintenance. In this post, I will introduce ways and tools to deal with code clones in your code base. After reading this, you should be able to select and apply a detection tool to inspect the clones in your own code base.

#### https://www.cqse.eu/en/blog/practical-guide-to-code-clones-part1/

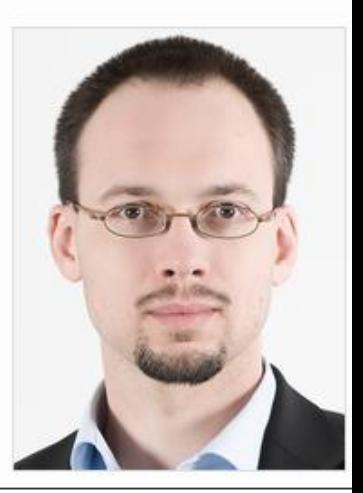

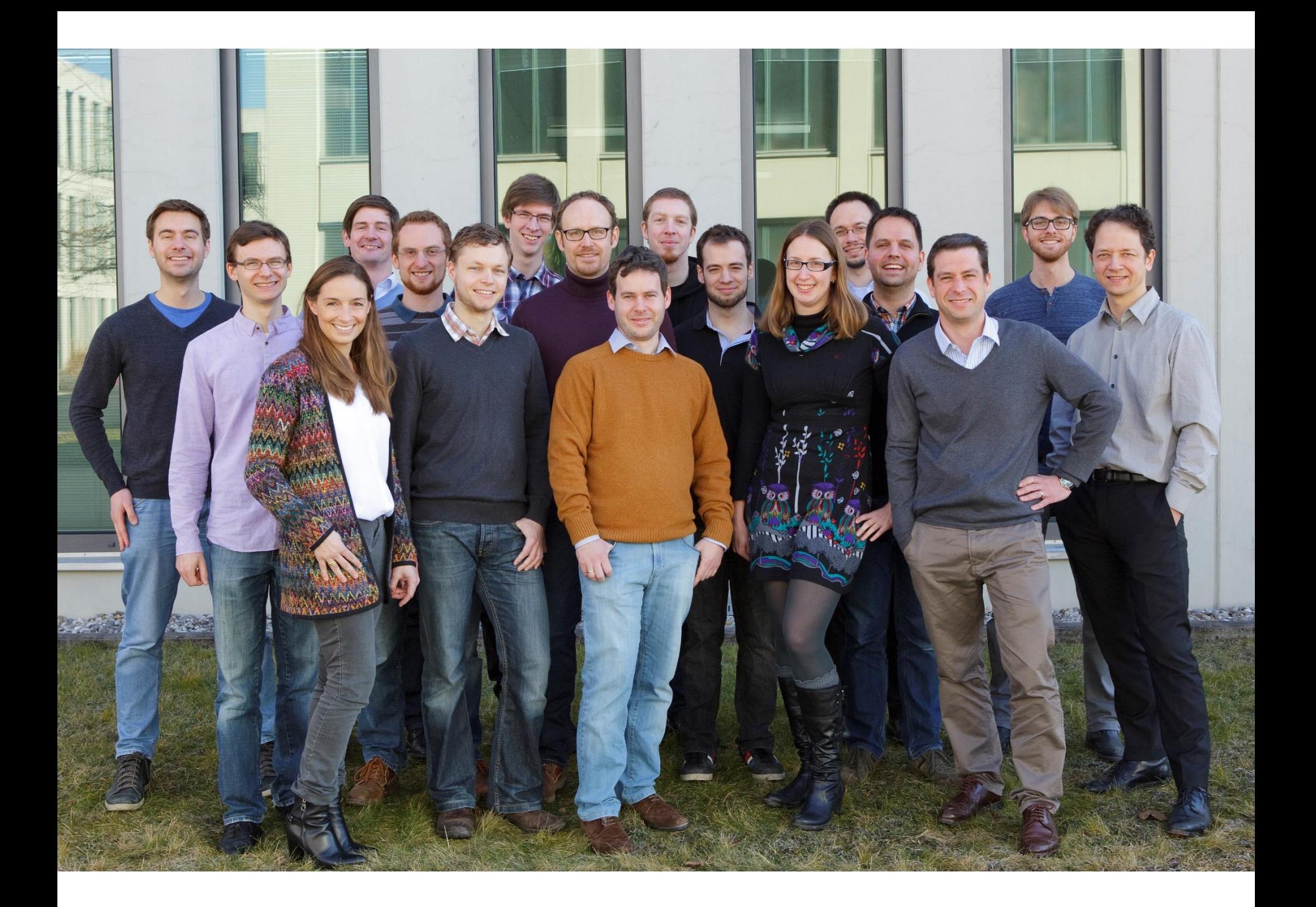

## Kontakt

Ich bin noch länger hier und freue mich auf Diskussionen!

Bei Interesse an einem Job in diesem Bereich bitte melden ©

Dr. Elmar Juergens · juergens@cqse.eu · +49 179 6753863

**@ElmarJuergens** www.cqse.eu/en/blog

**CQSE GmbH** Lichtenbergstraße 8 85748 Garching bei München

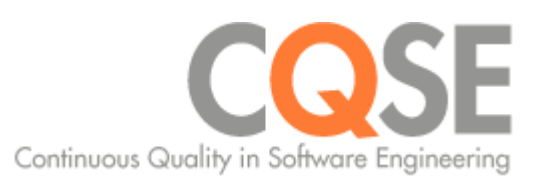